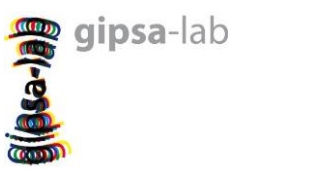

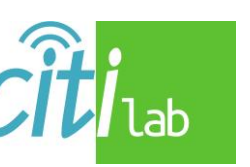

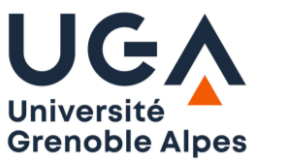

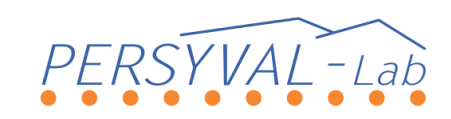

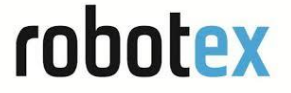

Soutenance publique de thèse de doctorat

# Amélioration de l'efficacité du contrôle du vol des quadrirotors par apprentissage neuronal

## Présentée par : CARVALHO Estéban

le 20 avril 2023

#### Composition de l'encadrement:

- Directeur de thèse: MARCHAND Nicolas
- Co-encadrant: HABLY Ahmad
- Co-encadrant: DIBANGOYE Jilles Steeve

#### Composition du Jury de thèse:

- Président: PELLERIN Denis
- Rapporteur: FILLIAT David
- Rapporteur: GUERRERO-CASTELLANOS José Fermi  $\bullet$
- Examinateur: CASTILLO-GARCIA Pedro  $\bullet$
- Examinateur: ALLIBERT Guillaume

# Plan de la présentation

#### Introduction

Contexte • Objectif • Modélisation • Contrôle

#### I) Contrôle et apprentissage: une combinaison compatible ?

Utilisation d'un réseau de neurones pour améliorer le suivi de trajectoire

#### II) Vers une approche en ligne

Modification de la première approche : apprentissage basé sur évènements

#### Conclusions

Conclusion des travaux • Perspectives

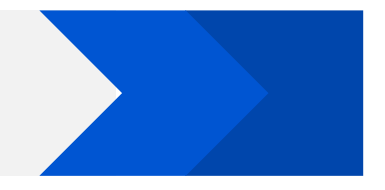

# Introduction

# $\bold{Introduction} - \bold{Contexte}$

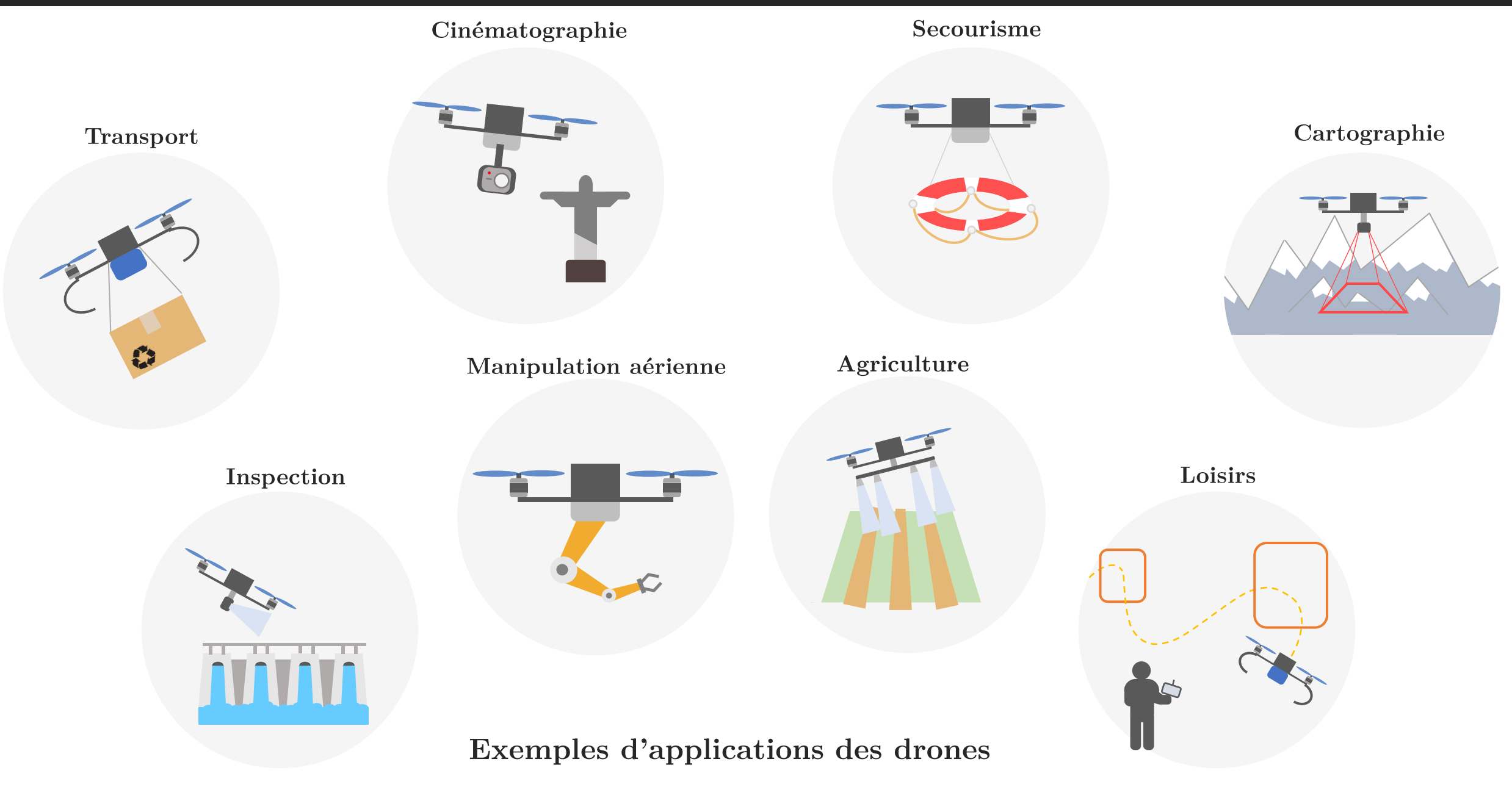

#### Objectif principal : Amélioration des performances de vol d'un drone quadrirotor

- **Performances?** Vitesse de déplacement, erreur de suivi de trajectoire et robustesse aux perturbations.
- $\blacksquare$  Améliorer ? Contrôle basé sur modèle : mauvaise modélisation, effets non modélisés, perturbations externes (vent), perturbations internes (masse inconnue), etc.

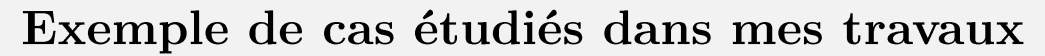

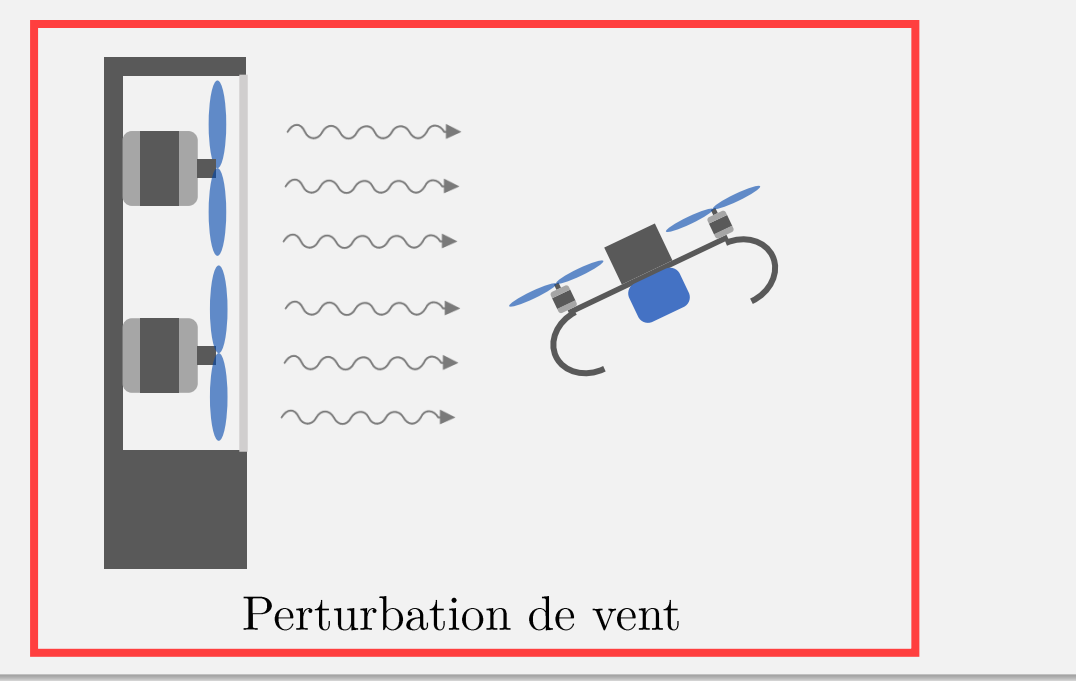

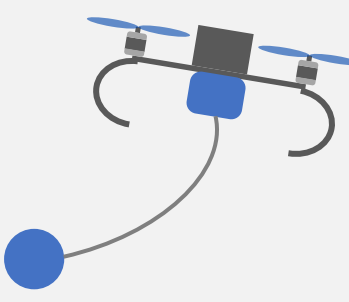

#### Transport de charge suspendue

#### Amélioration des performances de vol d'un drone quadrirotor Objectif principal :

- $\blacksquare$  Comment ? En utilisant un mix des approches « automaticienne » et par « apprentissage ».
- **Pourquoi?** Combiner les avantages des deux approches :
	- Bénéficier d'une base simple à paramétrer,  $\bullet$
	- Utiliser la puissance des approches basées sur des données.

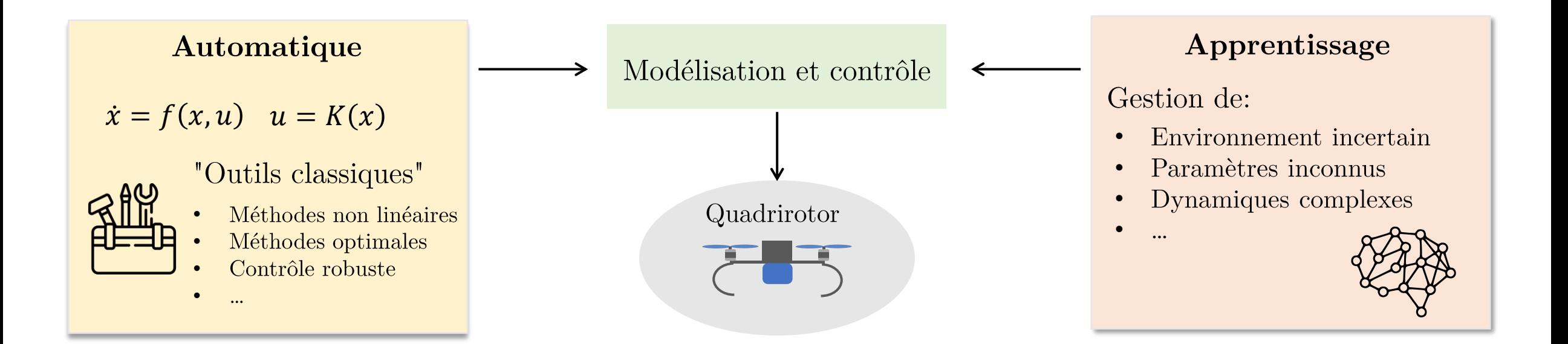

#### Etablir un modèle du quadrirotor

- **Pourquoi ?** Connaissance générale du système
	- $\blacksquare$  Etablir des lois de commande efficaces

**Comment** ? Bilan des forces et moments (Newton)

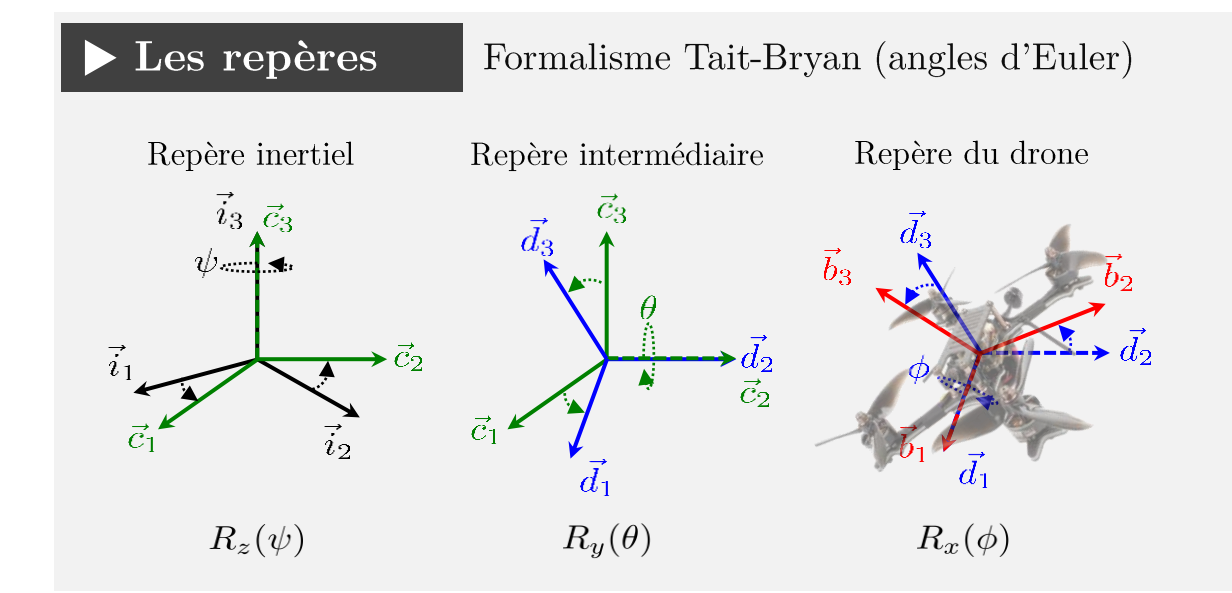

#### Modèle non linéaire du quadrirotor

Modèle simplifié, le plus courant dans la littérature :

$$
\begin{cases}\n\dot{\xi} = v \\
m\dot{v} = -mg\vec{i}_3 + RT\vec{b}_3 \\
\dot{R} = R\Omega_\times \\
R\dot{\Omega} = -\Omega_\times J\Omega + \Gamma\n\end{cases}
$$

#### Les notations

- position
- vitesse  $\mathcal{V}$
- matrice de rotation  $\boldsymbol{R}$
- vitesses angulaires  $\Omega$
- $\overline{T}$ poussée
- $\Gamma$ moment
- acc. normale de la pesanteur
- $m$ masse
	- matrice d'inertie
- $\Omega_{\times}$  matrice antisymétrique

#### Modèle non linéaire du quadrirotor plus fidèle

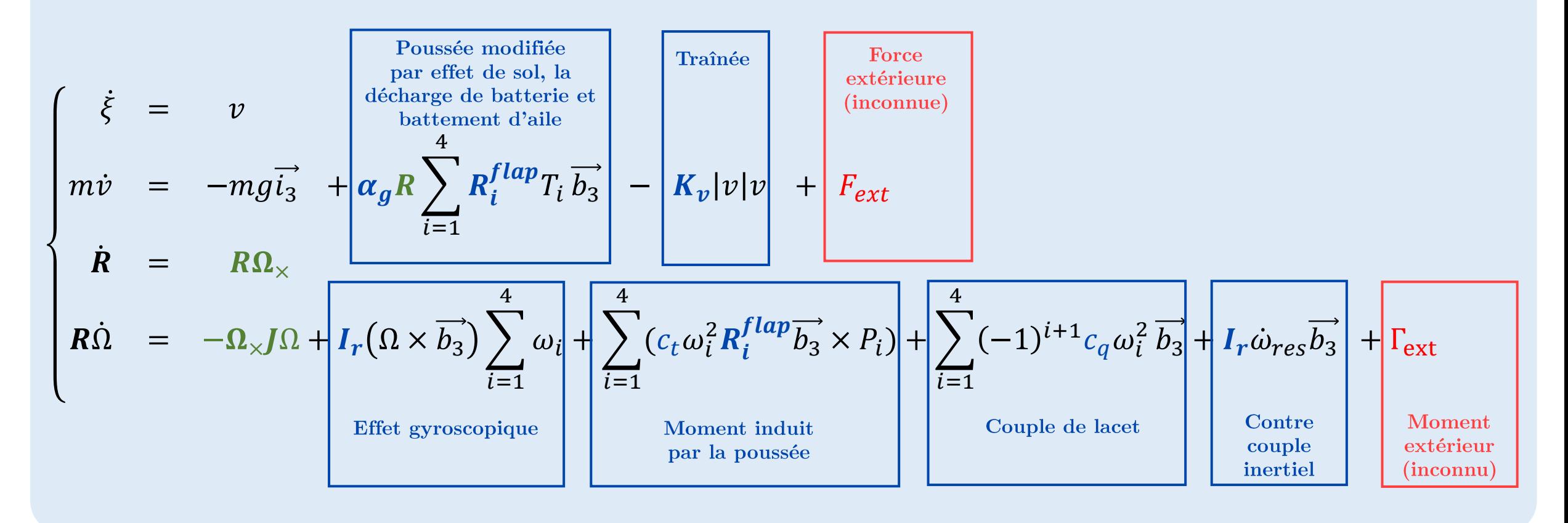

Des effets complexes à modéliser et d'autres inconnus ...

#### Introduction  $-$  Architecture de contrôle des quadrirotors

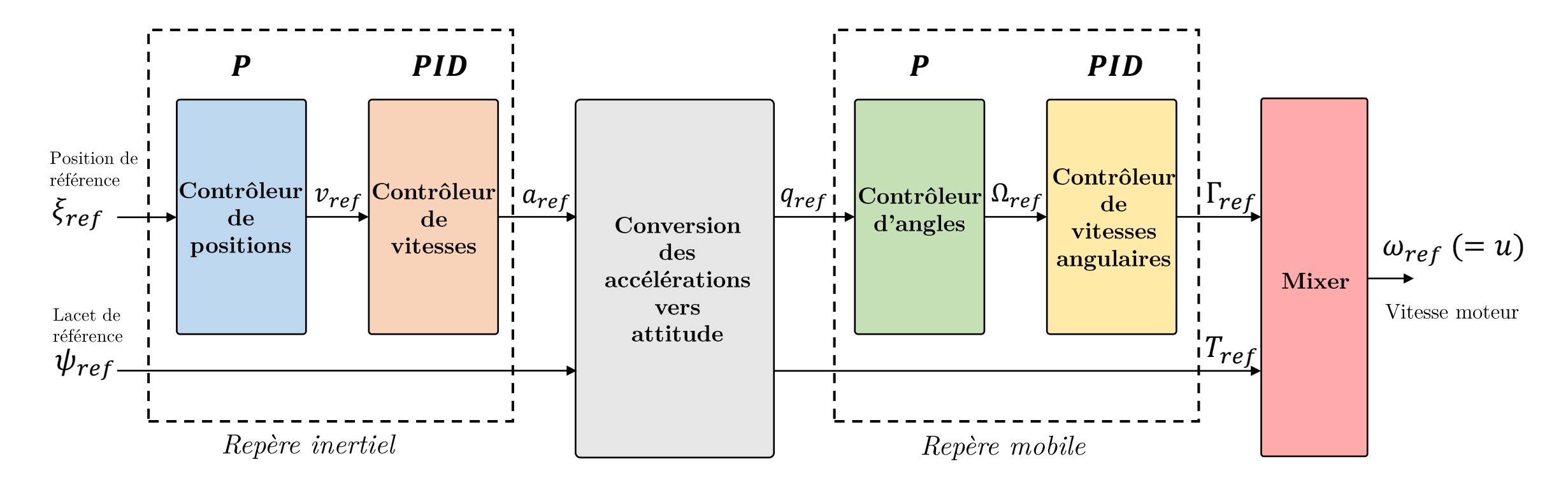

#### Comment pilote-t-on un quadrirotor en pratique ?

Architecture en cascade: boucles successives en position, vitesse, angles (« attitude ») et vitesses angulaires.

**Régulateurs :** PID  $\sim$  24 gains à paramétrer.

Compatibilité ? Réponse : oui ...

#### Quelques exemples de la littérature

#### Courses de drones IA pour détecter des portes

Elia Kaufmann et al. "Beauty and the Beast: Optimal Methods Meet Learning for Drone Racing." In: 2019 International Conference on Robotics and Automation  $(ICRA)$ . IEEE, May 2019

"En complément"

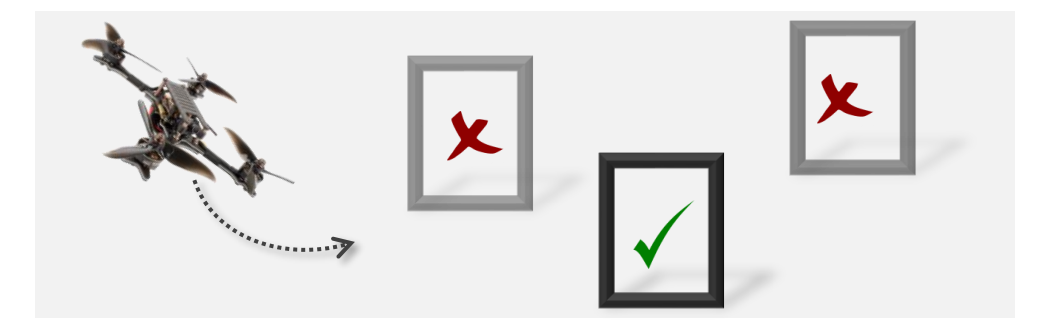

#### Contrôleur entièrement appris par renforcement

Nathan O. Lambert et al. "Low-Level Control of a Quadrotor With Deep Model-Based Reinforcement Learning." In: IEEE Robotics and Automation Letters 4.4, Oct. 2019

#### "En substitution"

#### Réglage de PID internes automatique

Yaonan Wang et al. "Fuzzy radial basis function neural network PID control system for a quadrotor UAV based on particle swarm optimization." In: 2015 IEEE International Conference on Information and Automation. IEEE, Aug. 2015

"En parallèle"

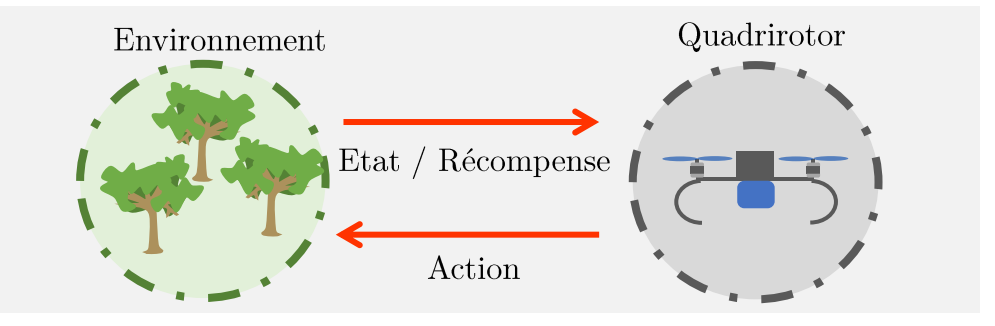

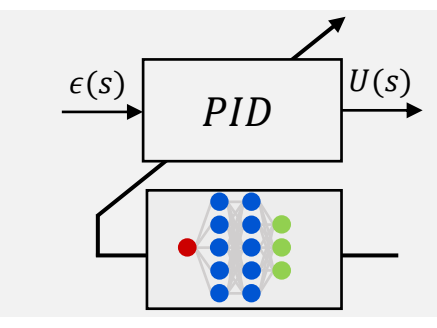

# Compatibilité ? ... mais !

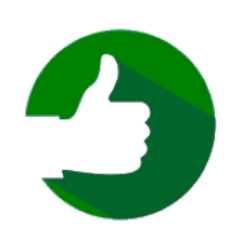

#### Les avantages

- $\blacksquare$  Amélioration des performances des systèmes
- Flexibilité permettant de gérer des systèmes complexes
- $\blacksquare$  Valorisation des expériences passées

# Les limites

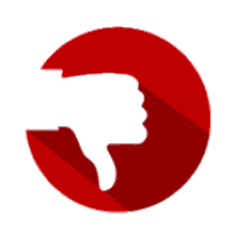

- $\blacksquare$  Complexité croissante des algorithmes
- Nécessité d'une grande quantité de données ...
- … pertinentes pour l'apprentissage
- $\blacksquare$  Temps d'apprentissage long
- $\blacksquare$  Transfert complexe de la simulation vers l'expérimentation

#### Approche adoptée

Pilotage de quadrirotor = architecture en cascade

- $\blacksquare$ Maîtrise indépendante des boucles
- $\blacksquare$  Simplicité de mise en place
- Simplicité de paramétrage (PID)

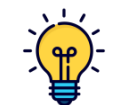

#### Solution proposée

Coupler l'architecture standard et l'apprentissage pour corriger le suivi de trajectoire

- $\blacksquare$  Base simple de paramétrage
- $\blacksquare$  Gérer des bases de données réduites
- Ne pas reposer la stabilité du système uniquement sur de l'apprentissage

"En parallèle"

Formulation du problème et méthodologie

#### Problématique

Comment améliorer un contrôleur prédéfini afin d'obtenir les exigences fixées ?  $\blacktriangleright$ 

#### Approche et méthodologie

- Synthèse d'une commande sur le modèle linéarisé en vol stationnaire. I.  $\&$  Comportement linéaire désiré
- II. Apprentissage de l'erreur entre la dynamique linéaire et non linéaire.  $\uplus$  Réseau de neurones profond (abr. RDN)
- **III.** Correction de la commande par anticipation.

#### Méthodologie en schéma

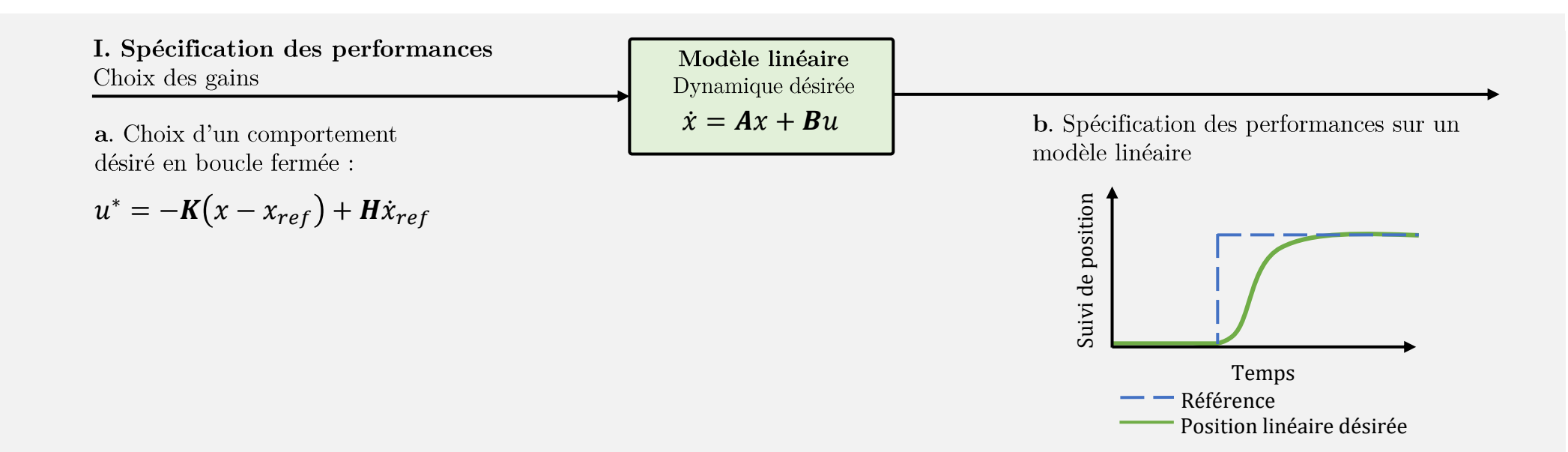

#### Méthodologie en schéma

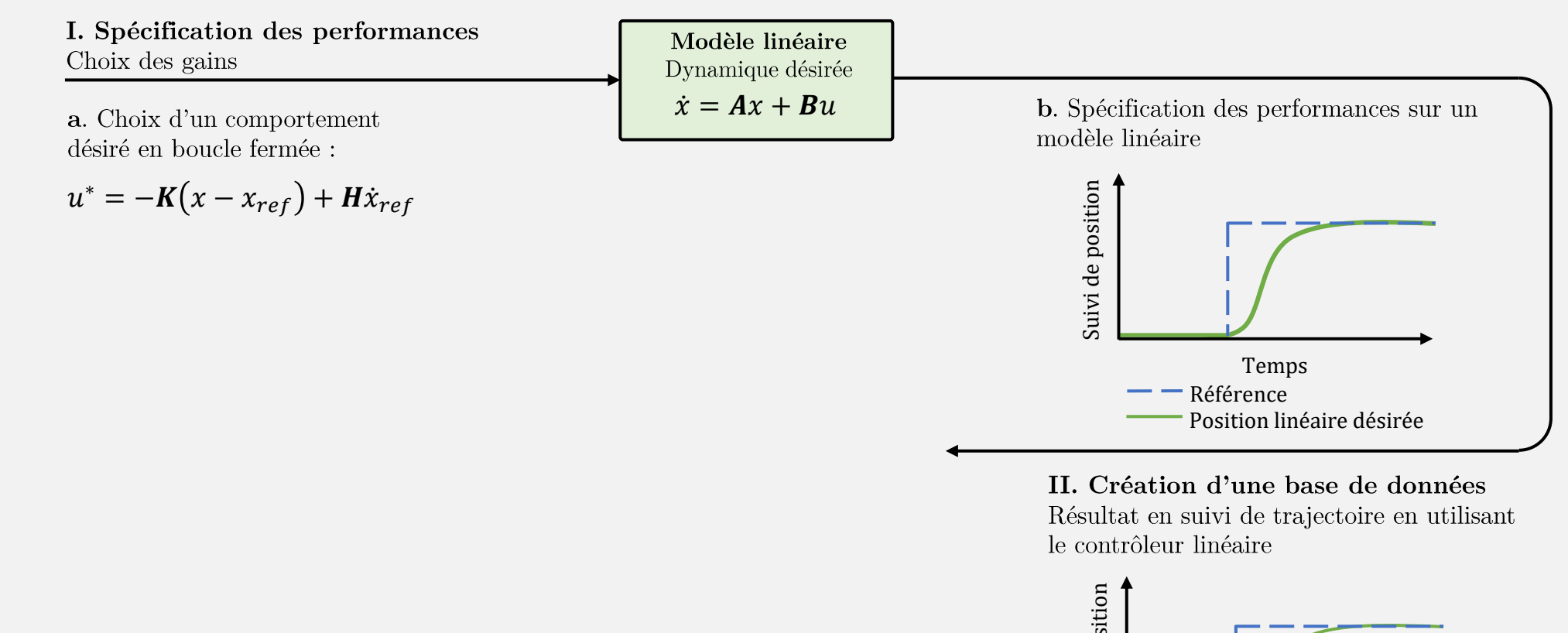

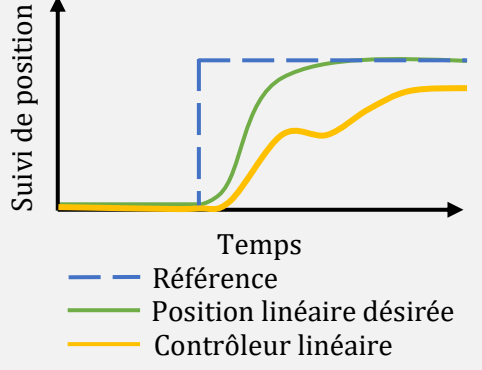

#### Méthodologie en schéma

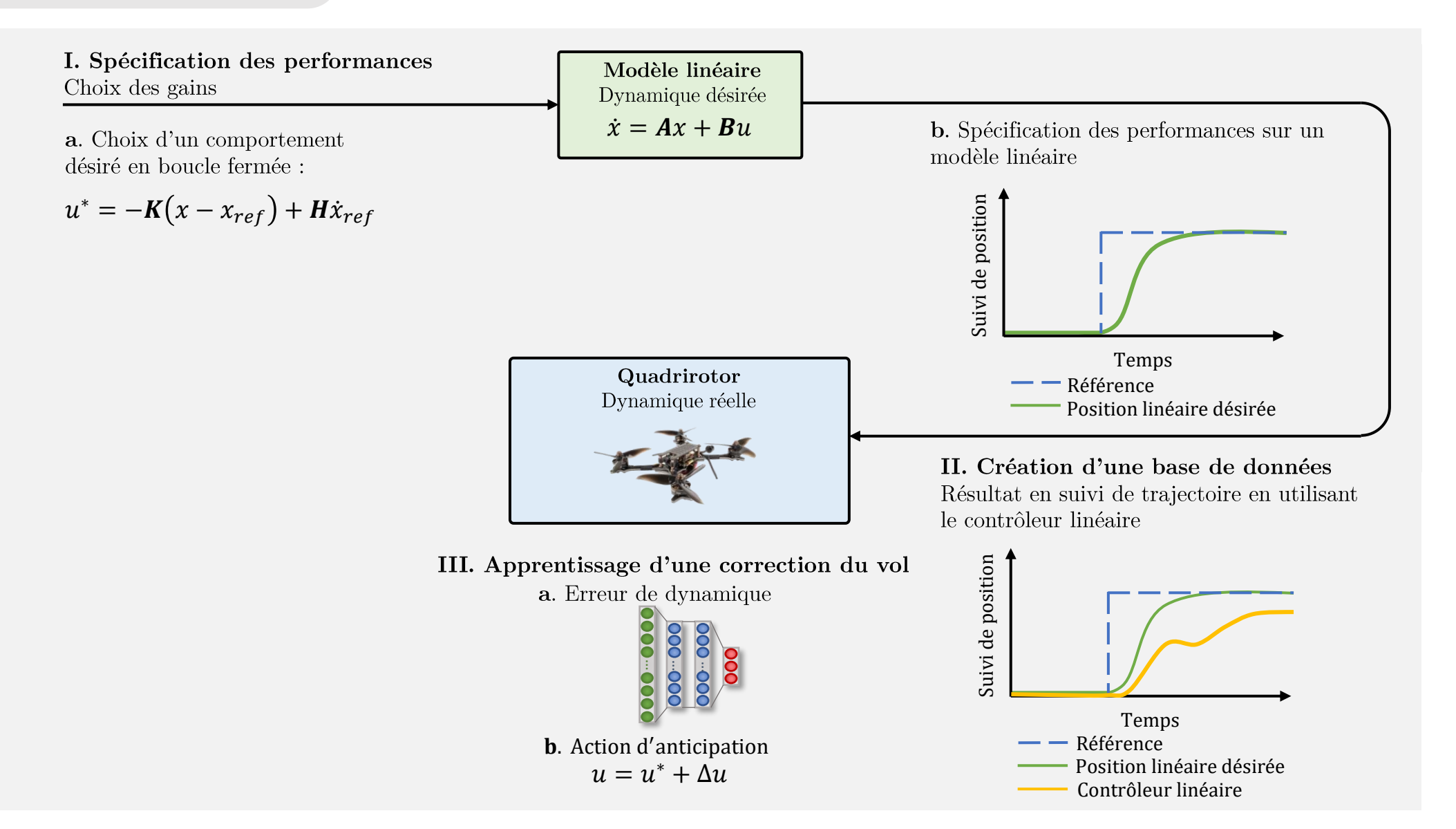

#### Méthodologie en schéma

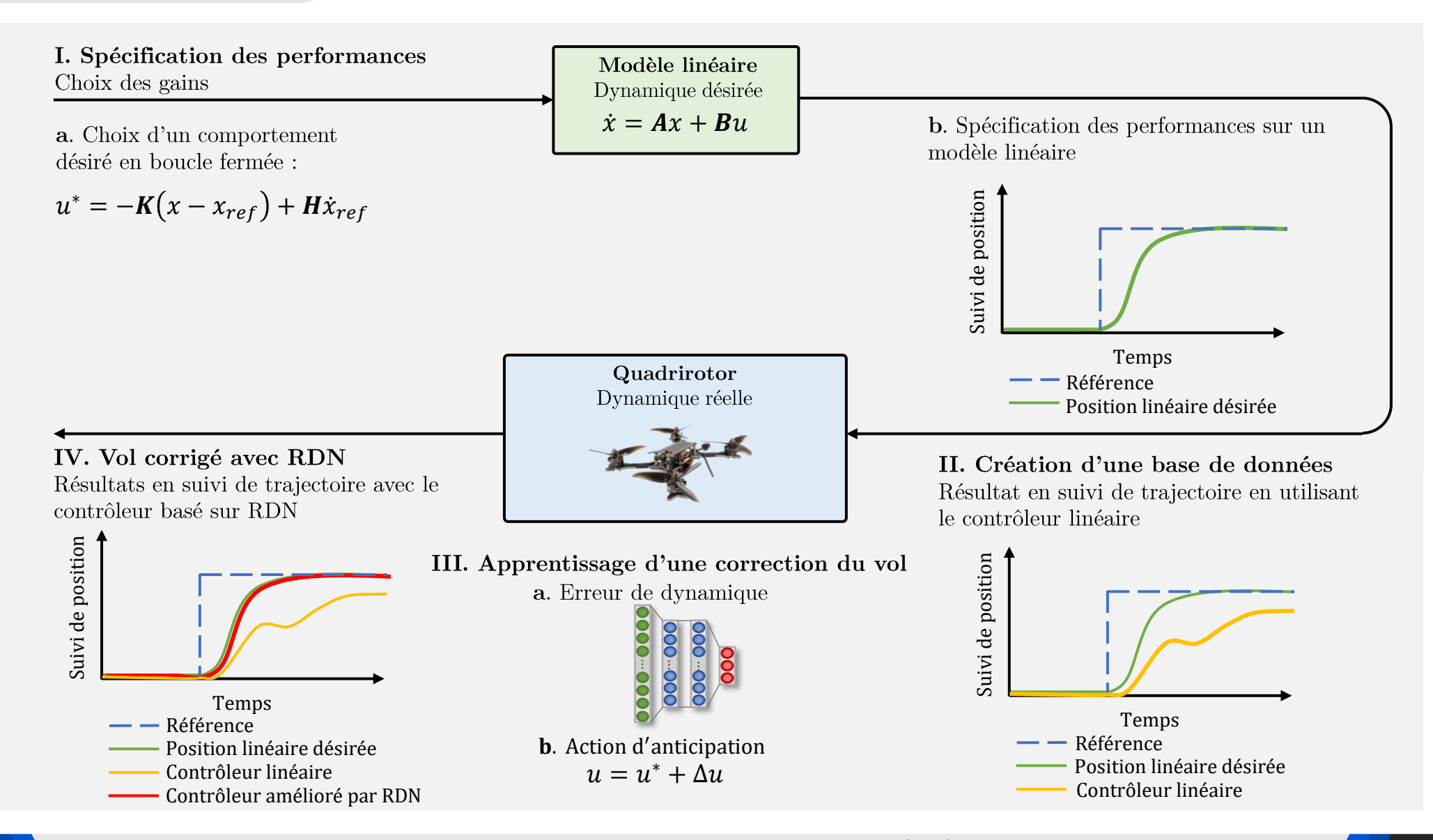

#### Etablir le contrôleur initial

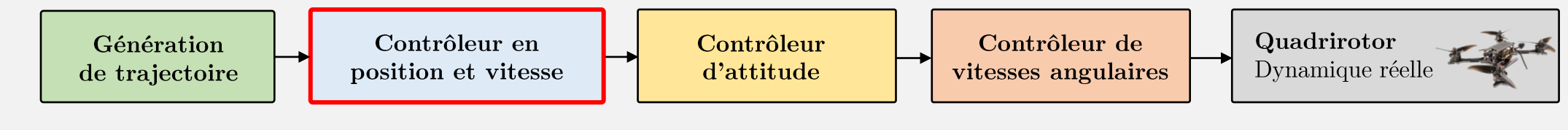

Schéma simplifié de l'architecture de contrôle du quadrirotor

#### Controller position/vitesse

► Modèle linéaire de l'erreur en position/vitesse

 $\dot{\eta} = \overline{A}\eta + \overline{B}(u_{\zeta} - B_{\zeta}^{-1}\tilde{v}_{ref})$ 

► Commande linéaire

 $u^*_{\zeta} = -K_{\boldsymbol{\eta}} \eta + \boldsymbol{B}^{-1}_{\zeta} \dot{\widetilde{v}}_{ref}$ 

 $\sim$  équivalent à un régulateur proportionnel-dérivé

#### $\blacktriangleright$  Les notations

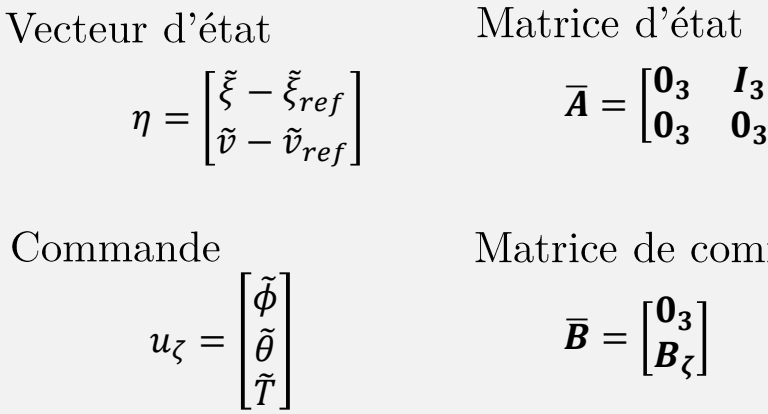

Matrice d'état  $0_3$   $I_3$  $\overline{A} =$ 

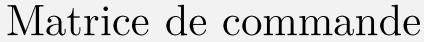

$$
\overline{B} = \begin{bmatrix} 0_3 \\ B_\zeta \end{bmatrix}
$$

avec:

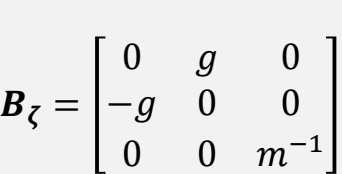

# Comment intégrer de l'apprentissage dans le contrôle ?

- 1. Etablir la boucle fermée
- ▶ Dynamique en position / vitesse

$$
\dot{\eta} = \overline{A}\eta + \overline{B}(u_{\zeta} - B_{\zeta}^{-1}\dot{\tilde{v}}_{ref} + B_{\zeta}^{-1}\delta_t)
$$

- ► Commande corrigée  $u_\zeta = u_\zeta^* + u_\zeta^R$
- ► Boucle fermée

$$
\dot{\eta} = (\overline{A} - \overline{B}K_{\eta})\eta + \overline{B}(u_{\zeta}^{RDN} + B_{\zeta}^{-1}\delta_t)
$$

Comportement linéaire désiré

Comportement non linéaire

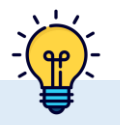

 $\delta_t$  = terme d'erreur de dynamique entre le comportement linéaire désiré et le comportement obtenu

#### 2. Problème de minimisation

Pour obtenir le comportement désiré :

 $\begin{array}{ccc}\nRDN \\
Z\n\end{array}$  $\min_{u_{\zeta}^{RDN}} \; \| u_{\zeta}^{RDN} + B_{\zeta}^{-1} \delta_t \|^{2}$ 

 $u_{\zeta}^{RDN} = f(\delta_t)$ 

#### 3. Connaître le terme d'erreur

Estimer  $\delta_t$  ?

► choix de l'apprentissage

#### Apprentissage de l'erreur de dynamique

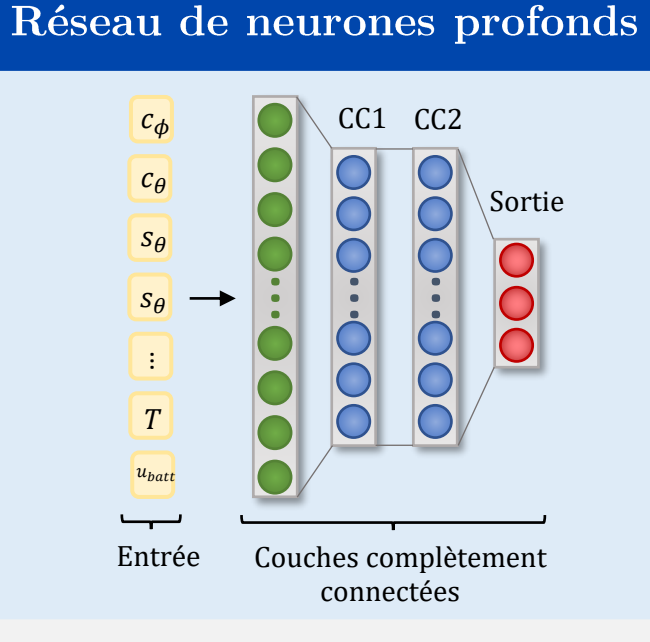

- ■■■  $\blacksquare$  Architecture multi-couches
- $\blacksquare$  12 entrées
	- $\overline{2}$ couches cachées
	- unités par couche 64
	- 3 sorties
- $\blacksquare$  Activation = ReLU

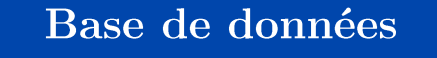

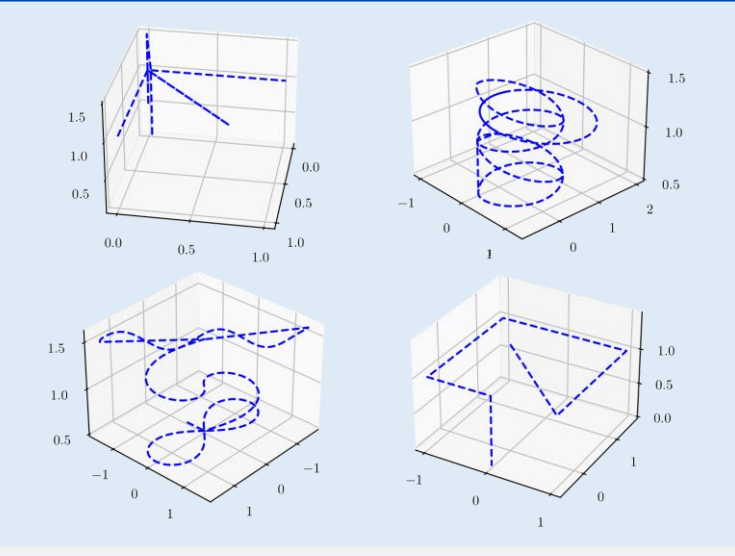

- ■■■ Suivi dans l'espace : échelons, rampes, cercles, spirales, ...
- $\blacksquare$  Plusieurs batteries (décharge)
- $\blacksquare$  Environ 1h de données

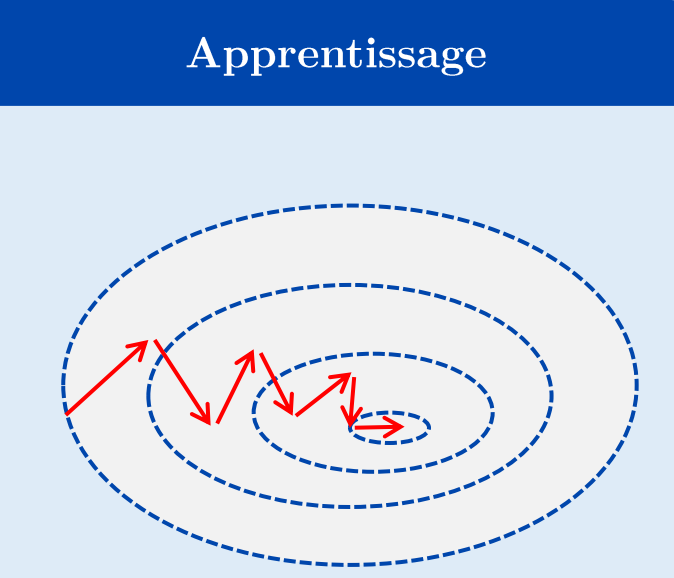

- ■■■• Optimisation type descente de gradient Algorithme NADAM
- Décroissance du pas d'apprentissage
- $\blacksquare$  Ensemble de validation  $\rightarrow$  Choix du RDN

#### Schéma de l'architecture de contrôle complet

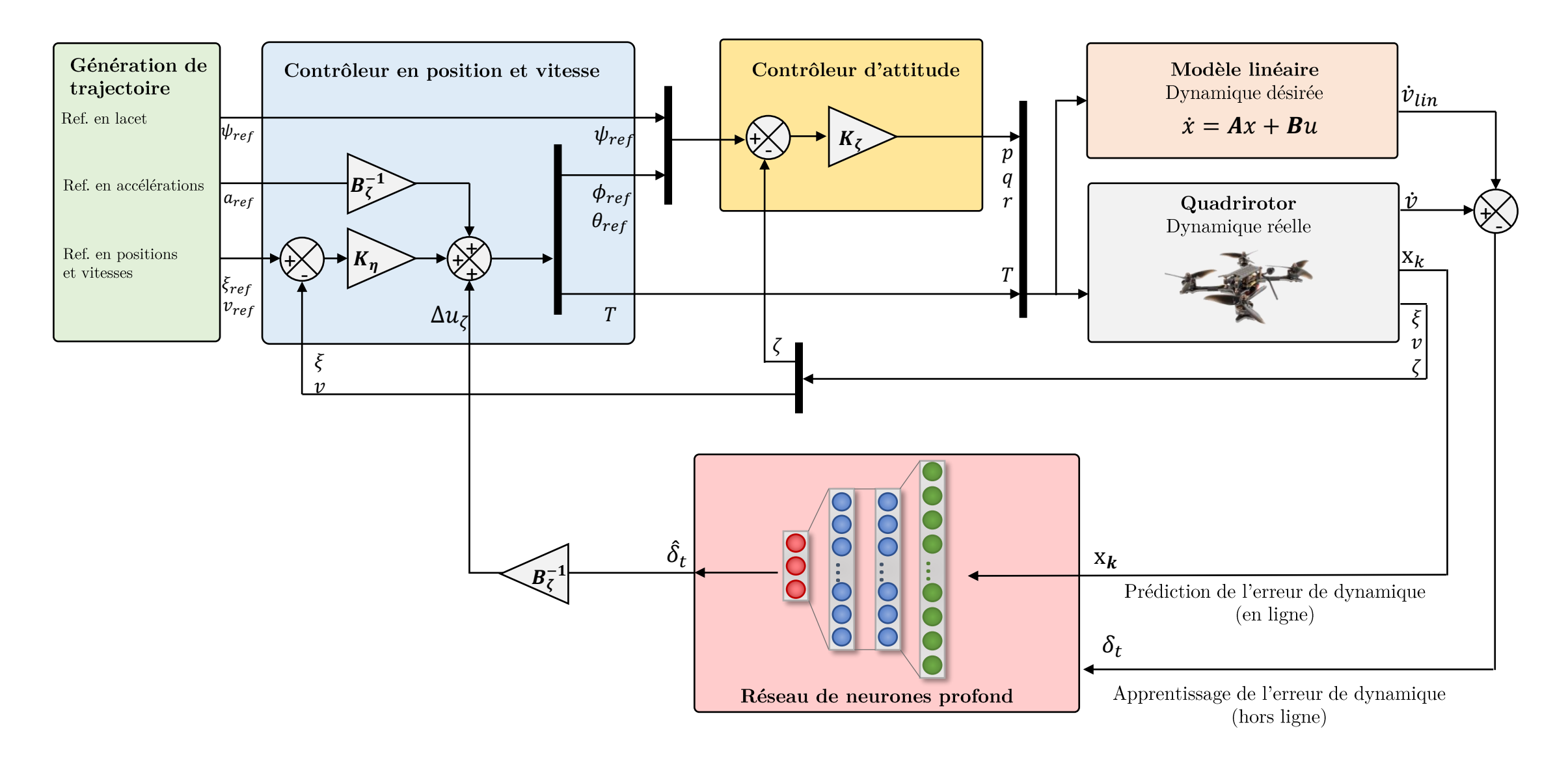

#### Validation expérimentale de l'approche

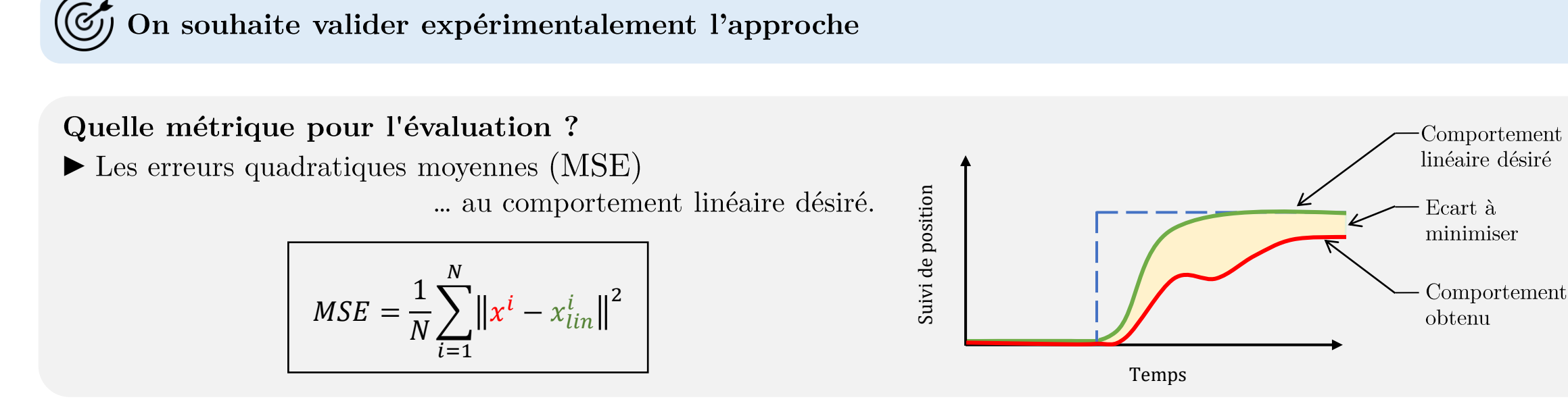

■■Quelles expériences ? I Valider l'apprentissage d'erreurs liés à la modélisation, linéarisation, etc.

 $\blacktriangleright$  scénario d'échelons

►►► ■ Valider l'apprentissage d'erreurs liés à des perturbations externes

- $\blacktriangleright$  scénario proche du sol
- $\blacktriangleright$ scénario de vent

# Le dispositif expérimental

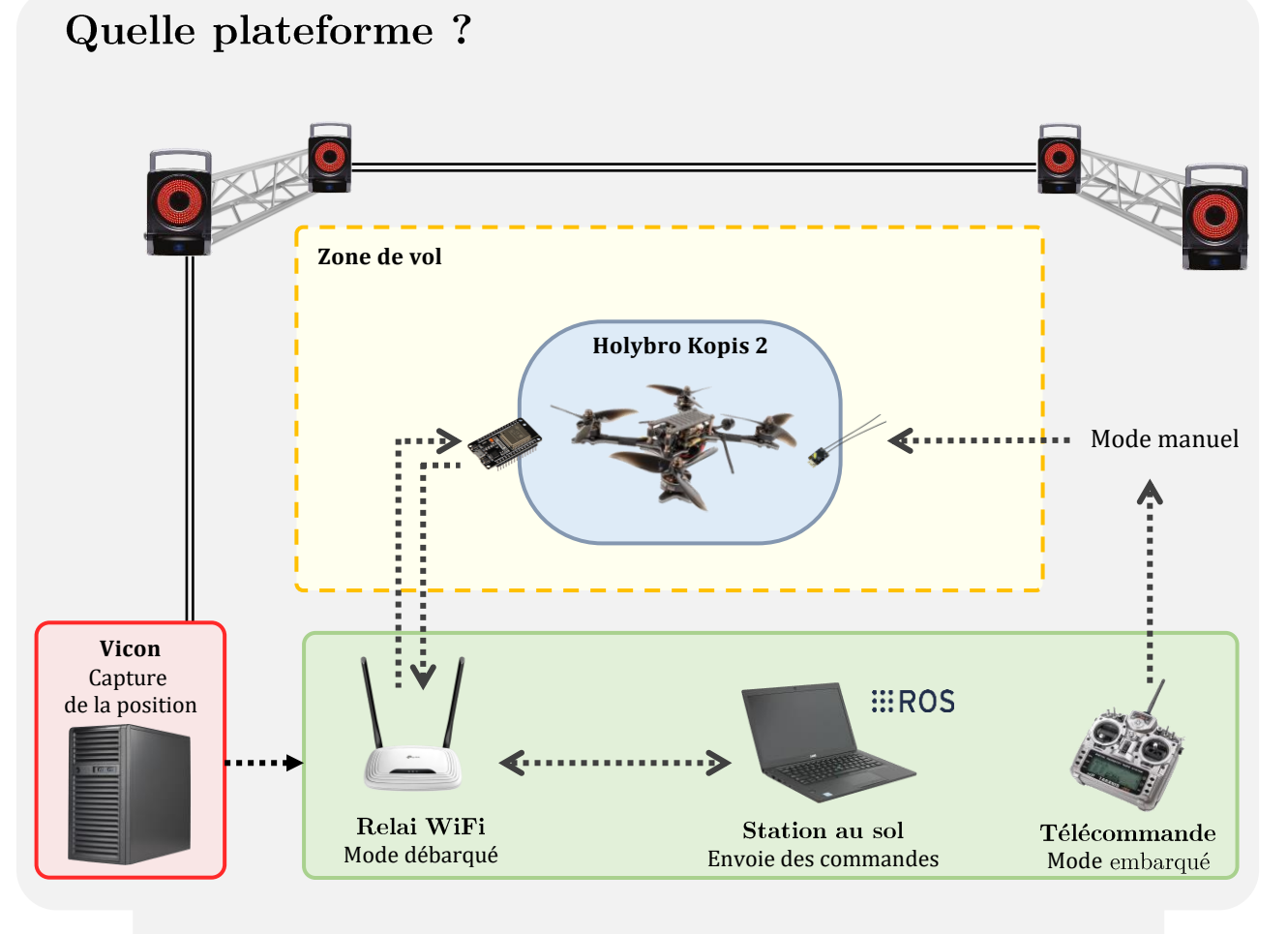

La salle de capture de mouvement du GIPSA-lab

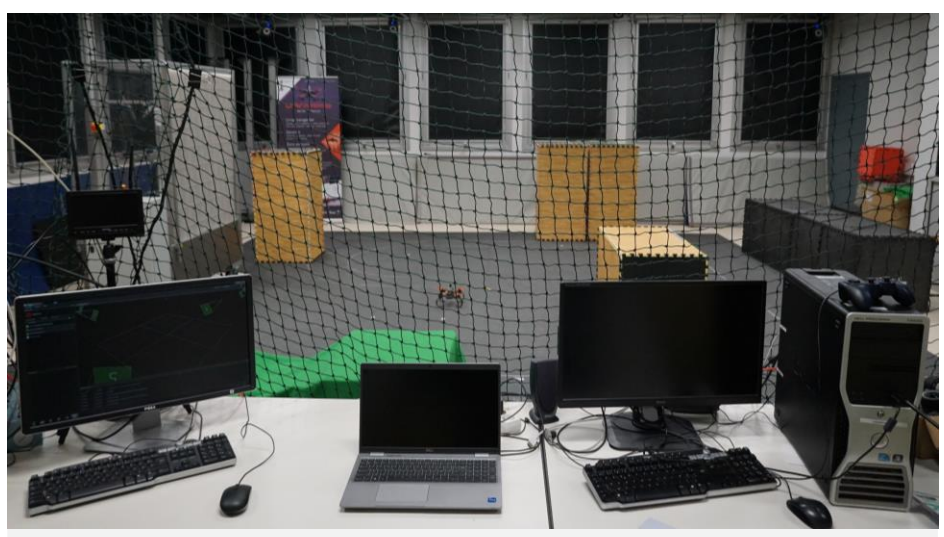

Station au sol

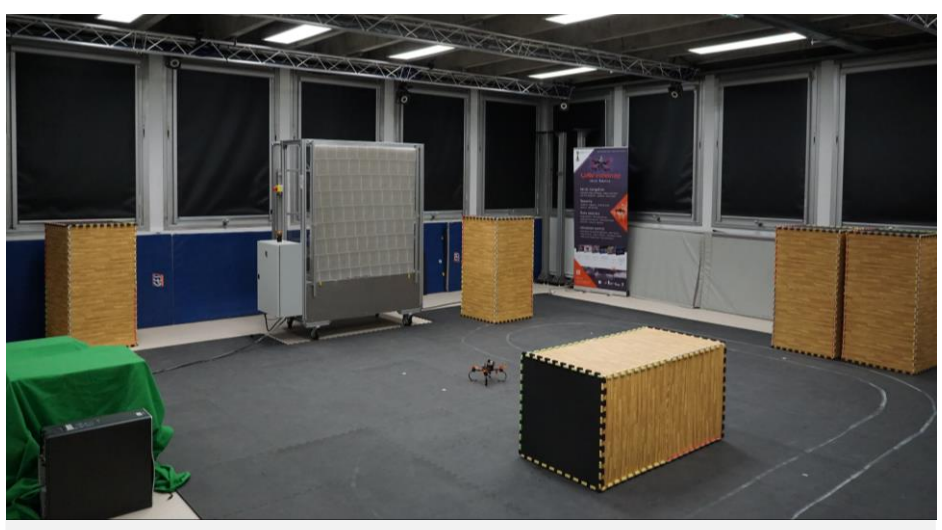

Zone de vols

#### Réponse à un scenario test d'échelons

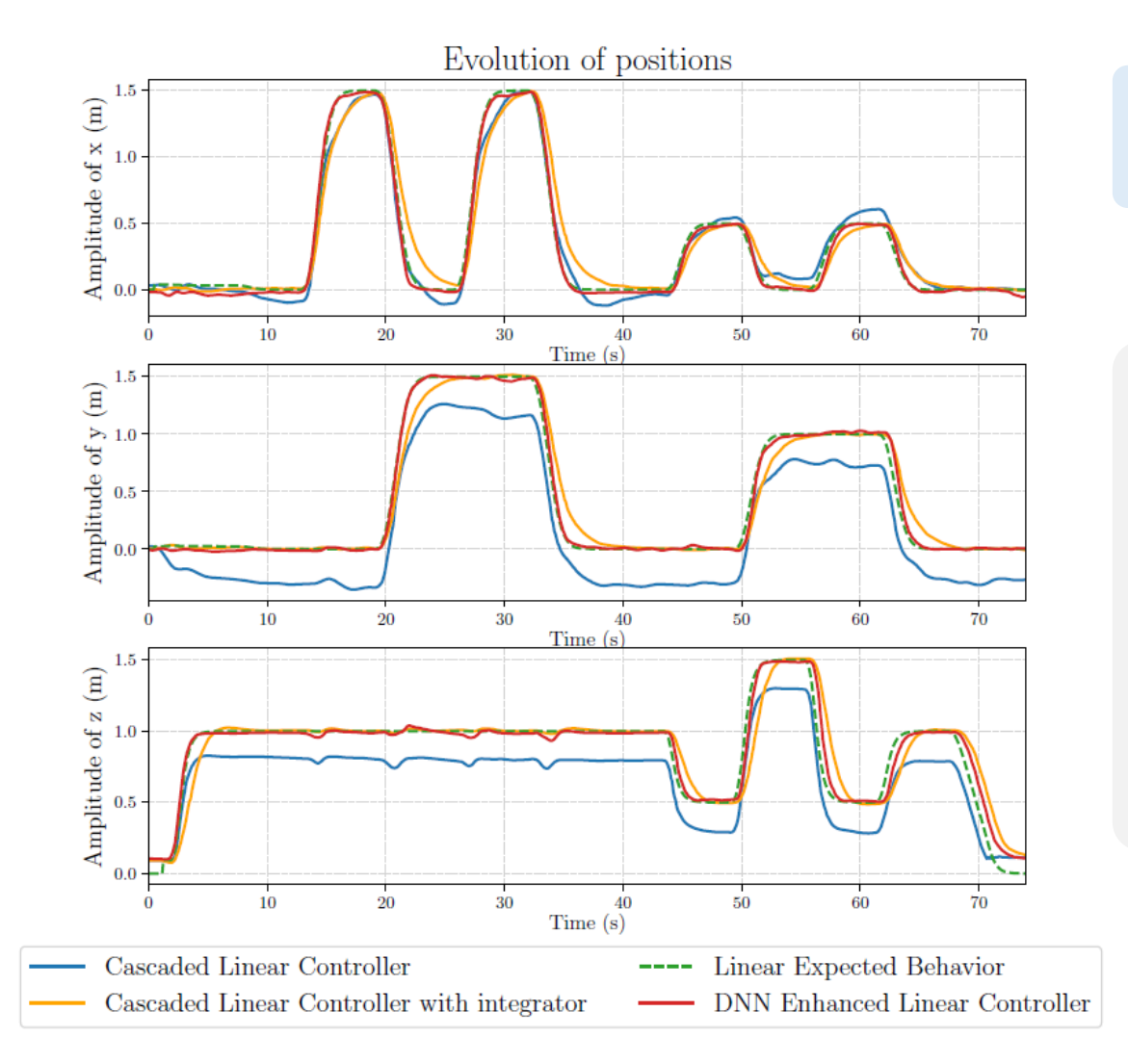

Résultats expérimentaux - scénario test non vu  $=$  réponses à des échelons de références sur les 3 axes

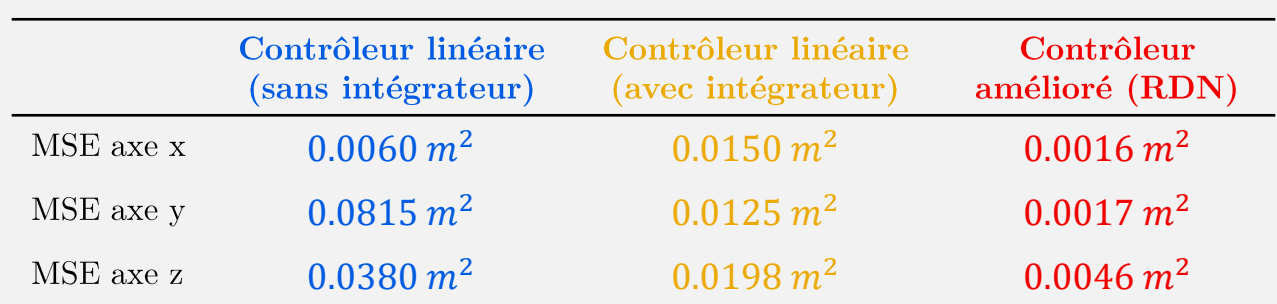

Table des erreurs quadratiques moyennes (MSE) Entre la réponse obtenue et la réponse attendue

#### Réponse à un scenario test d'échelons

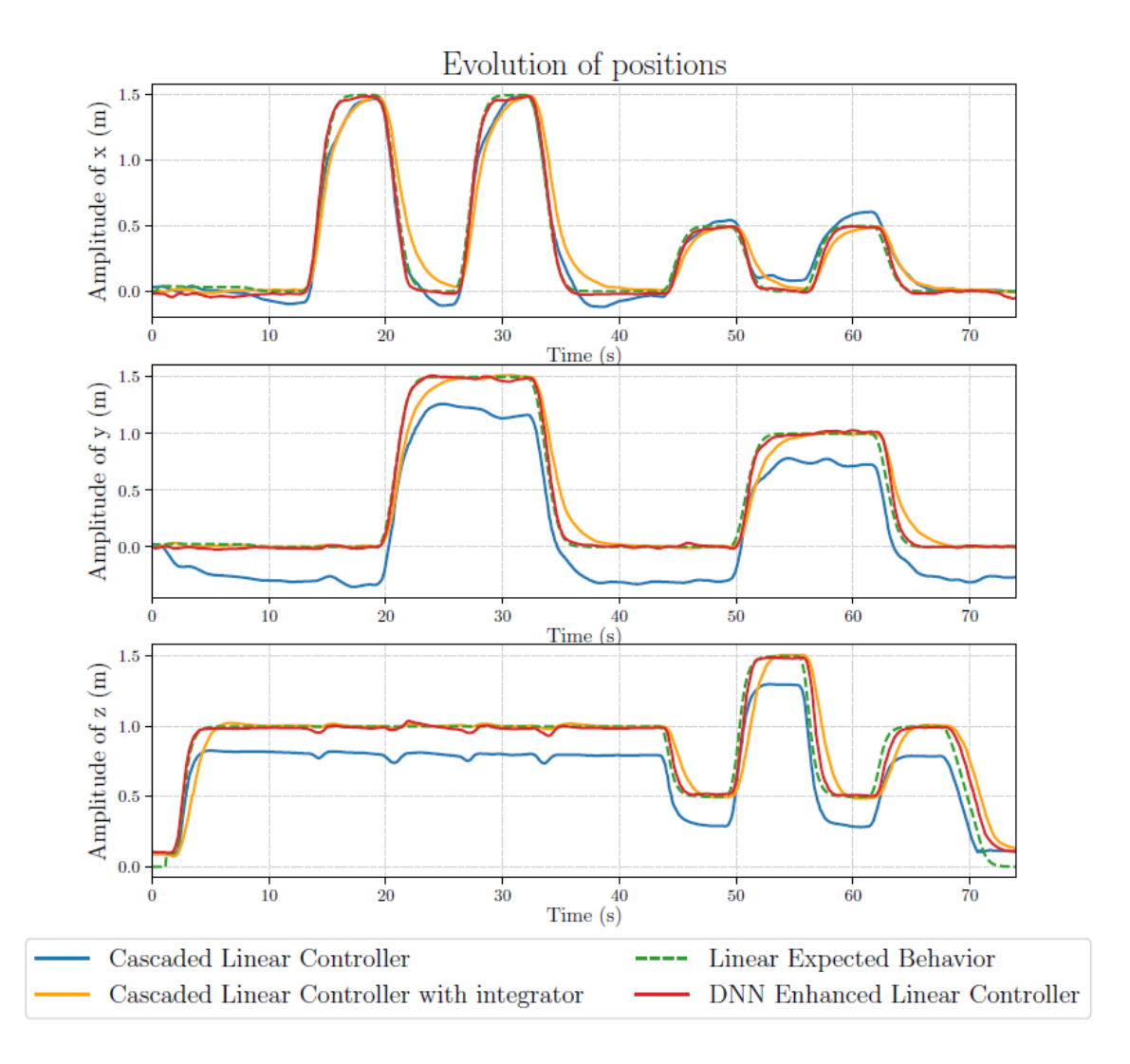

#### Améliorations

- Correction des erreurs statiques
- $\label{eq:1} \mbox{Meilleure correspondence avec la dynamique linéaire désirée}$ (temps de réponses et pentes)
- Apprentissage et compensation de la décharge de batterie

#### Effets non compensés

- **X** Apparition de légères oscillations
- $\triangle$  Couplages résistants
- Atterrissage et décollage absents de la base de données

#### Résultats en vidéo

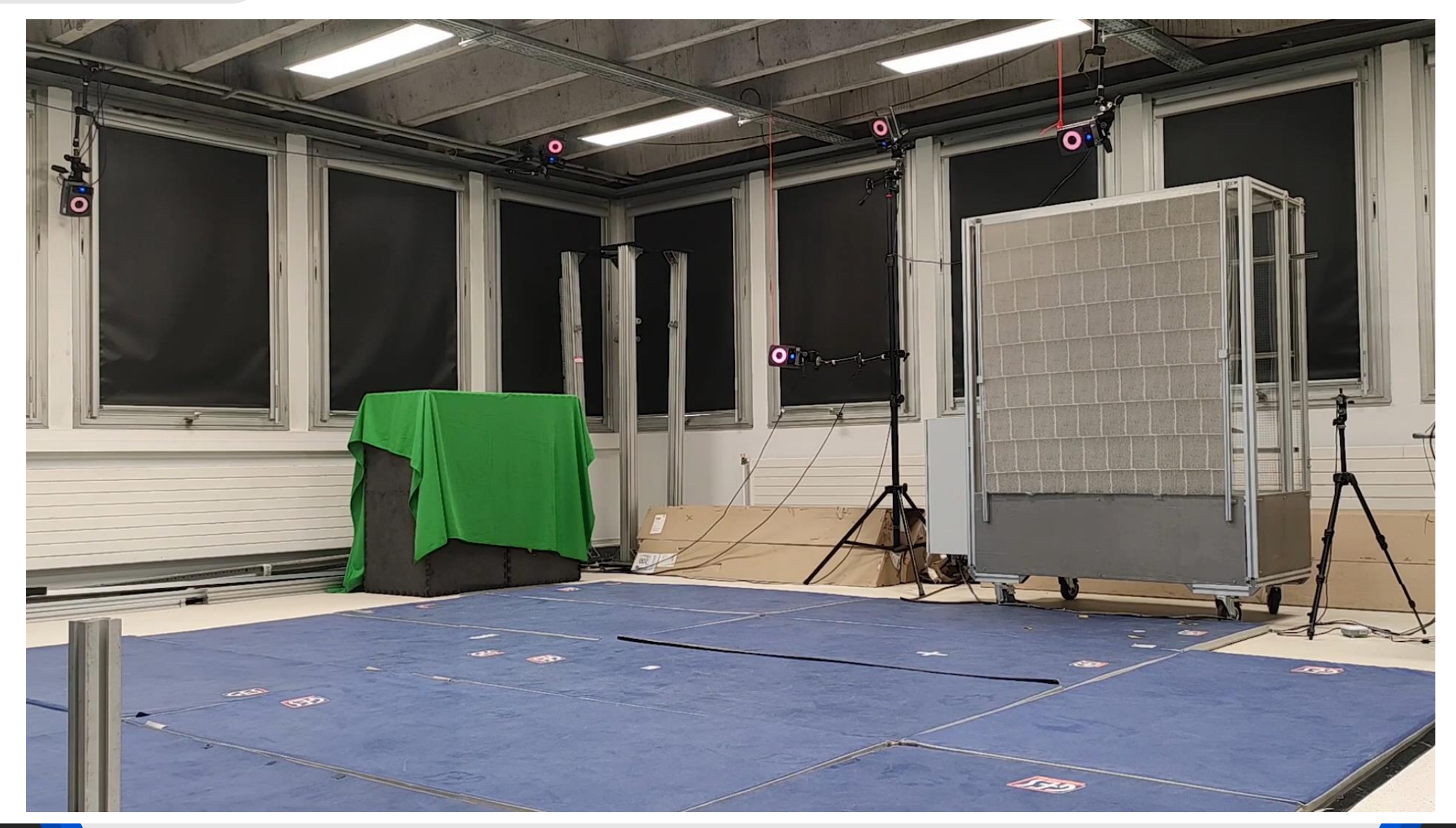

Résultats en vidéo

# **Controller Comparaison Elevation Steps Scenario**

Réponse à l'effet de sol

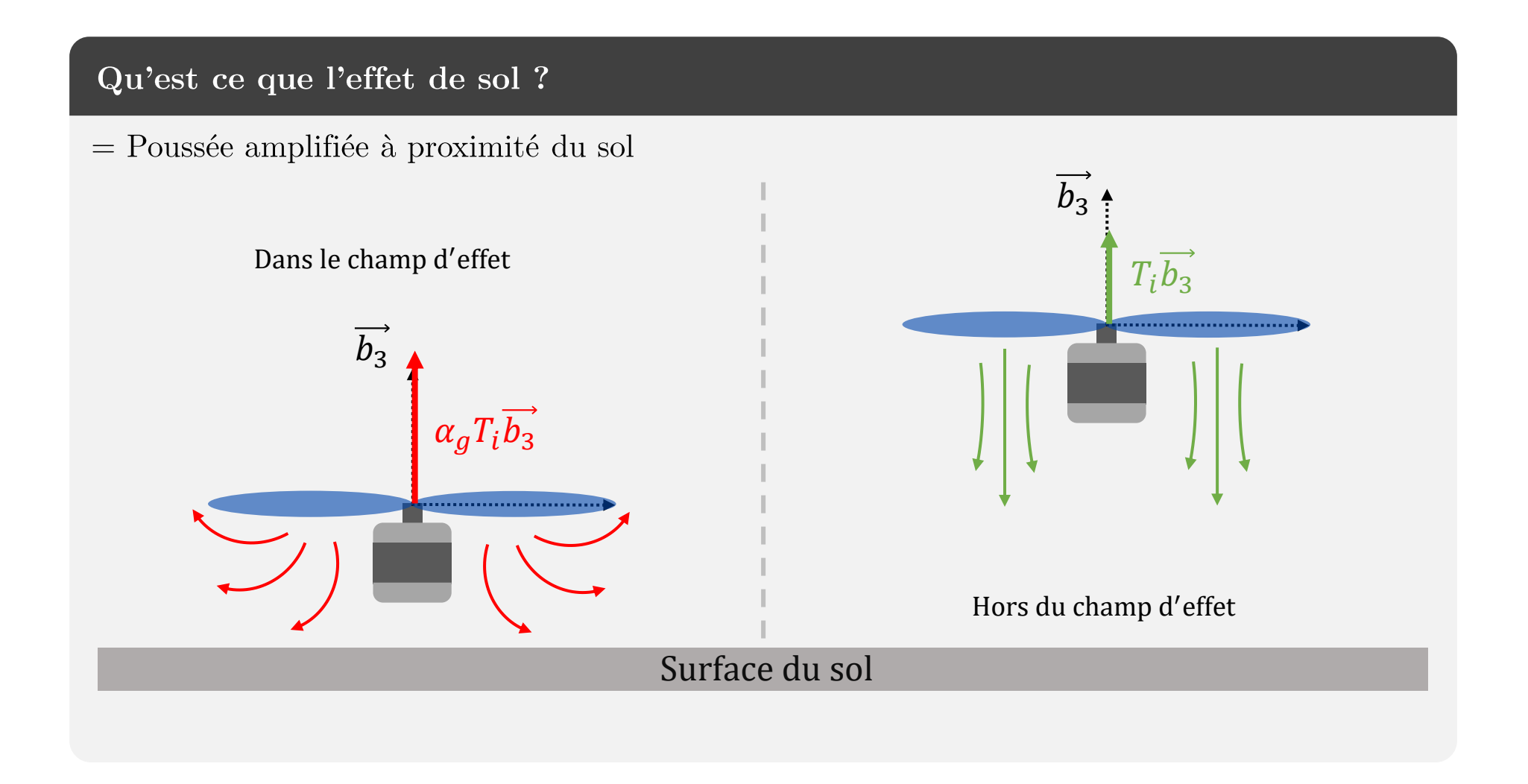

#### Réponse à un scenario proche du sol

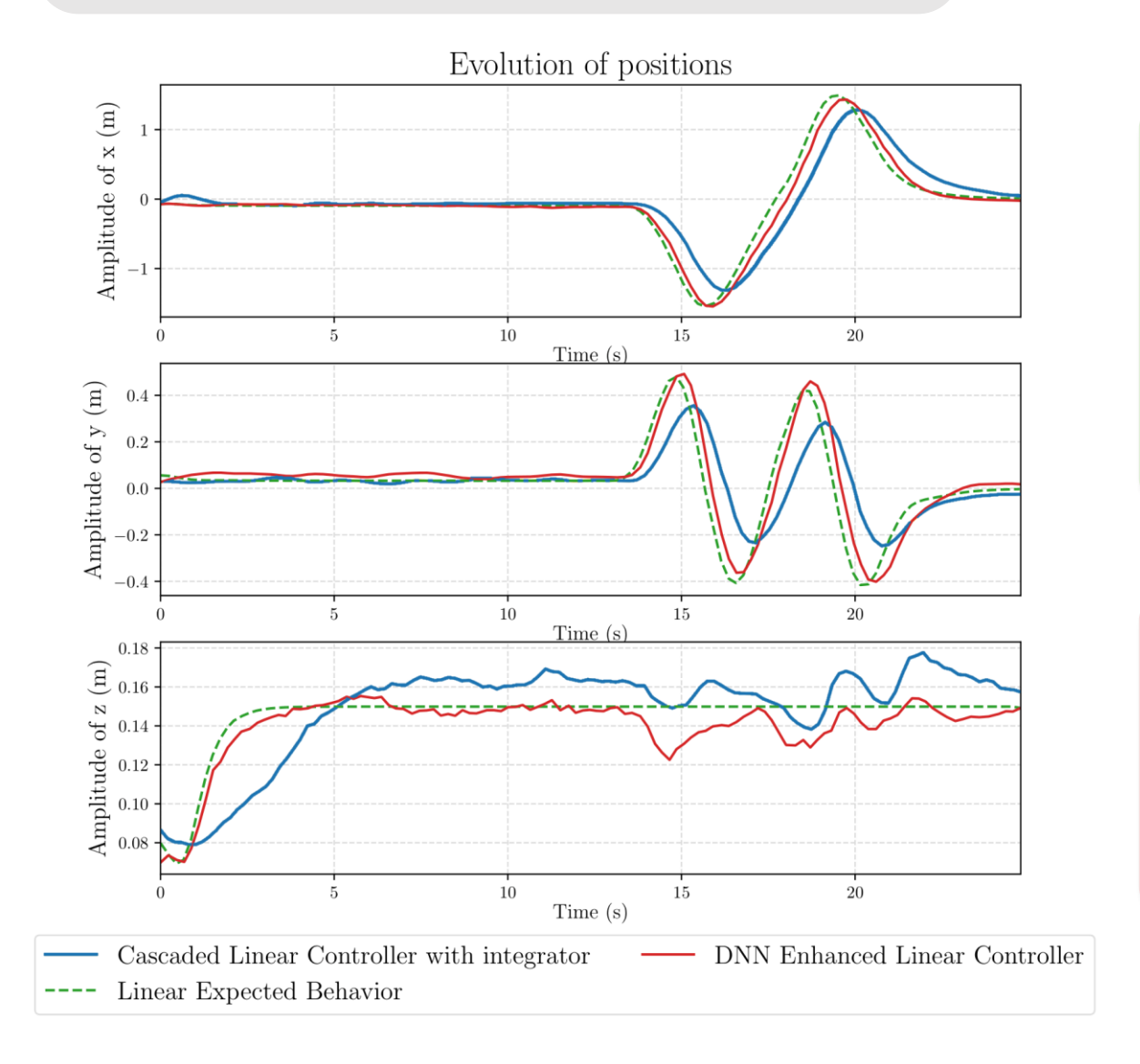

# Améliorations

- Amélioration des erreurs statiques
- Meilleure correspondance avec la dynamique linéaire désirée (temps de réponses et pentes)
- Amélioration du comportement proche du sol  $\rightarrow$  Intégration de *z* dans l'entrée du réseau de neurones

# Mais ...

- $\triangle$  Comportement améliorable
	- $\rightarrow$  Augmenter la proportion de scénario proche du sol dans la base de données

#### Réponse à un scenario de vent constant

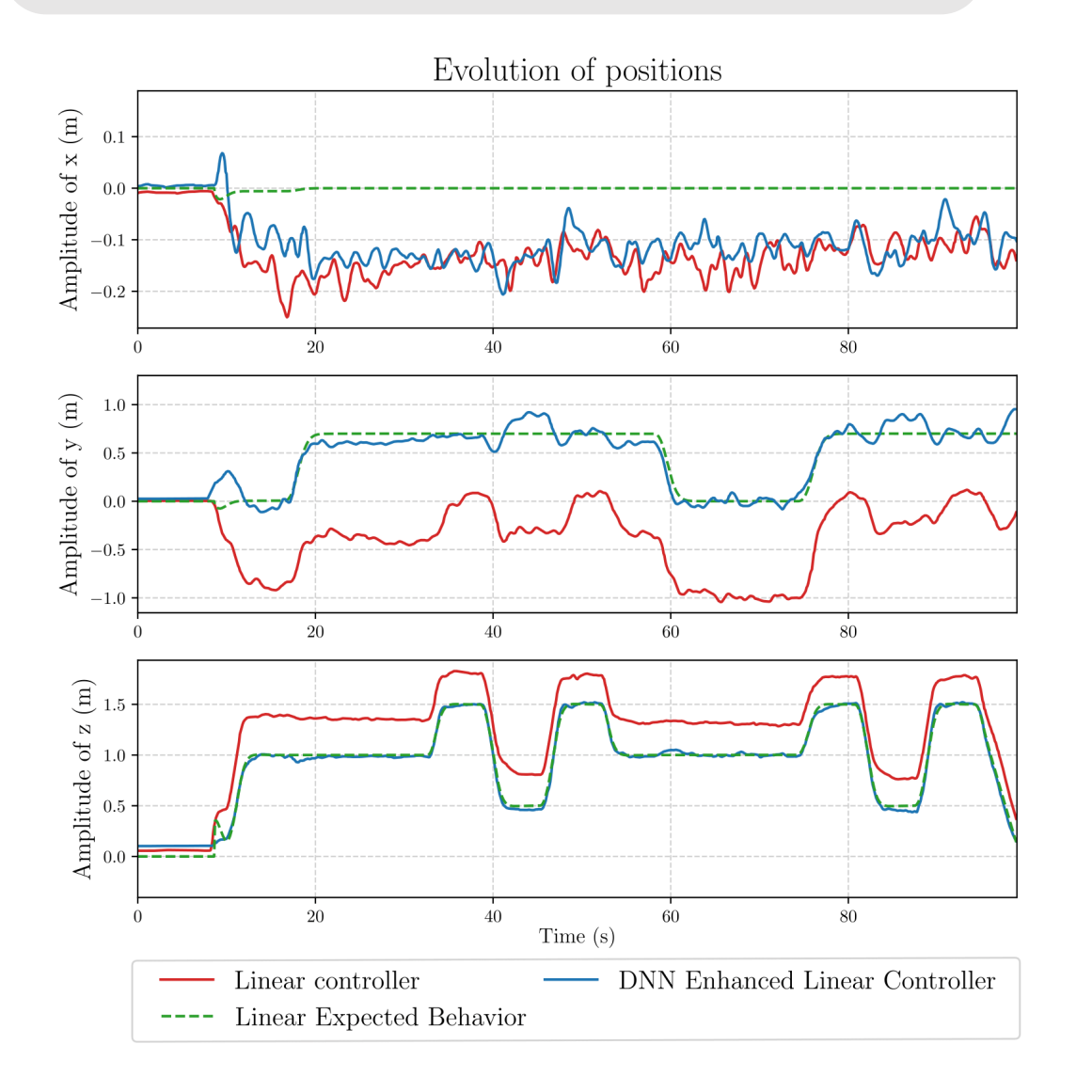

Résultats expérimentaux - scénario de vent  $=$  réponses à des échelons face au vent (direction y)

# Améliorations

- Apprentissage du vent constant
	- $\label{eq:1} \begin{array}{ll} \mbox{Meilleure correspondance avec la dynamique linéaire désirée} \\ \mbox{(temps de réponses et pentes)} \end{array}$

Robustesse à l'amplitude du vent

#### **Attention**

Nécessité d'augmenter la base de données avec plusieurs plages d'intensité de vent

#### Limitations de l'approche

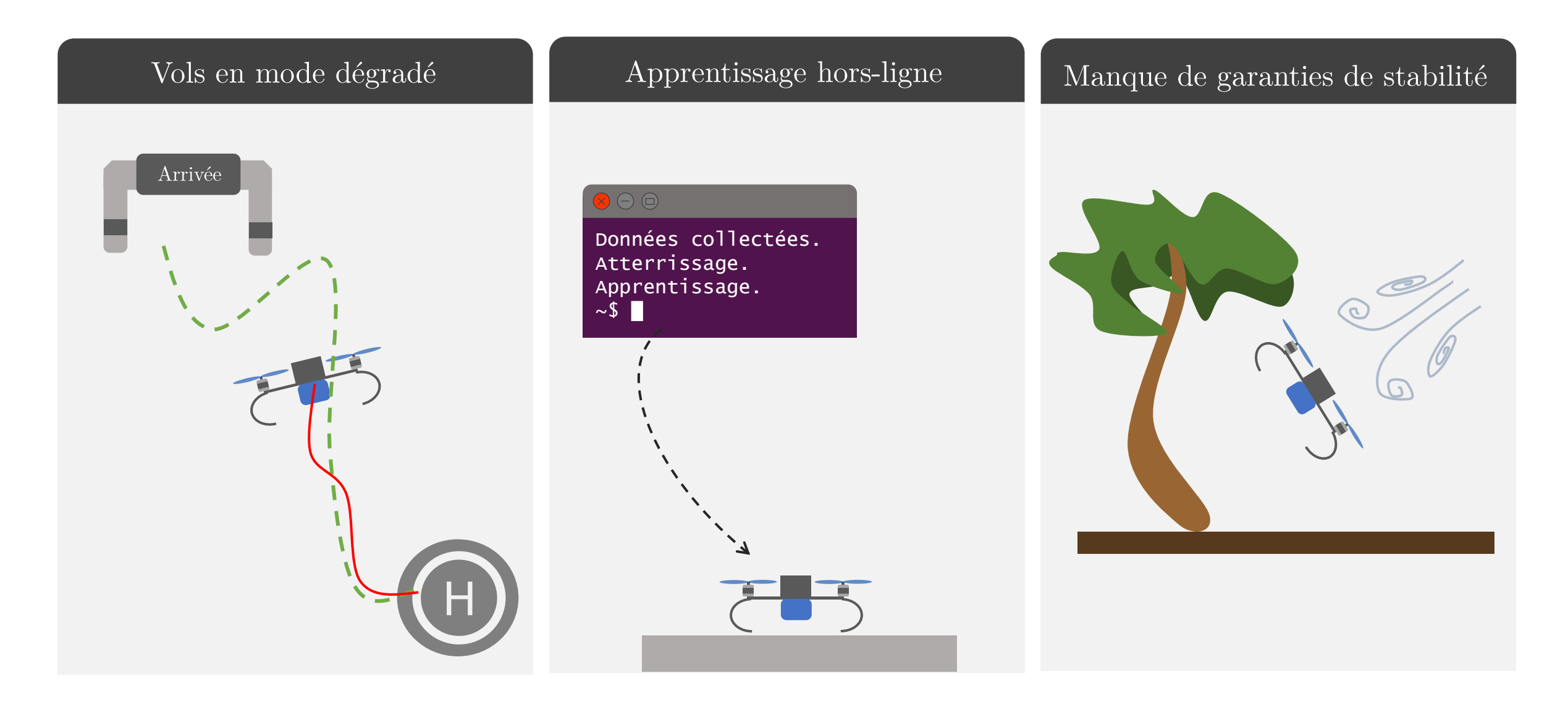

# $\mathbf{I}$ Vers une approche en ligne

# Approche adoptée

On souhaite répondre aux deux limites suivantes :

- $\blacksquare$  l'apprentissage hors-ligne
- $\blacksquare$ les garanties de stabilité

#### Approche et méthodologie

Apprentissage du réseau de neurones « event-based »

# Approche adoptée

On souhaite répondre aux deux limites suivantes :

- $\blacksquare$ l'apprentissage hors-ligne
- $\blacksquare$ les garanties de stabilité

#### Collecte de données

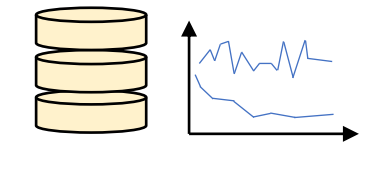

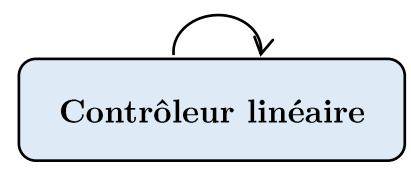

#### Approche et méthodologie

Apprentissage du réseau de neurones « event-based »

# Approche adoptée

On souhaite répondre aux deux limites suivantes :

- $\blacksquare$ l'apprentissage hors-ligne
- $\blacksquare$  les garanties de stabilité

#### Collecte de données

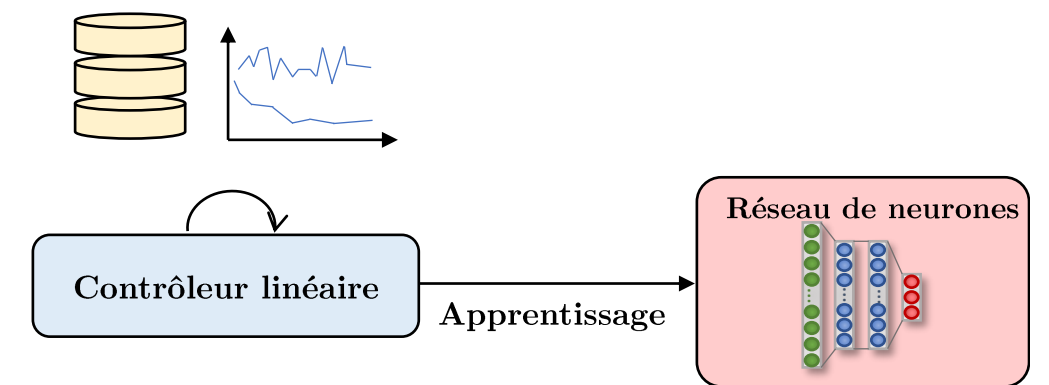

#### Approche et méthodologie

Apprentissage du réseau de neurones « event-based »

# Approche adoptée

On souhaite répondre aux deux limites suivantes :

- $\blacksquare$  l'apprentissage hors-ligne
- $\blacksquare$  les garanties de stabilité

#### Approche et méthodologie

Apprentissage du réseau de neurones « event-based »

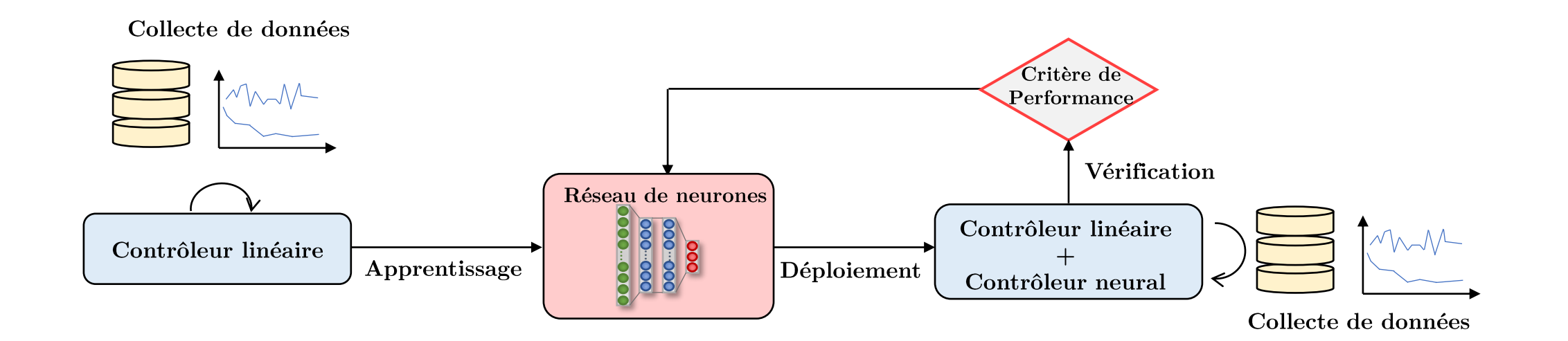

# Approche adoptée

On souhaite répondre aux deux limites suivantes :

- $\blacksquare$  l'apprentissage hors-ligne
- $\blacksquare$  les garanties de stabilité

#### Collecte de données

#### Approche et méthodologie

Apprentissage du réseau de neurones « event-based »

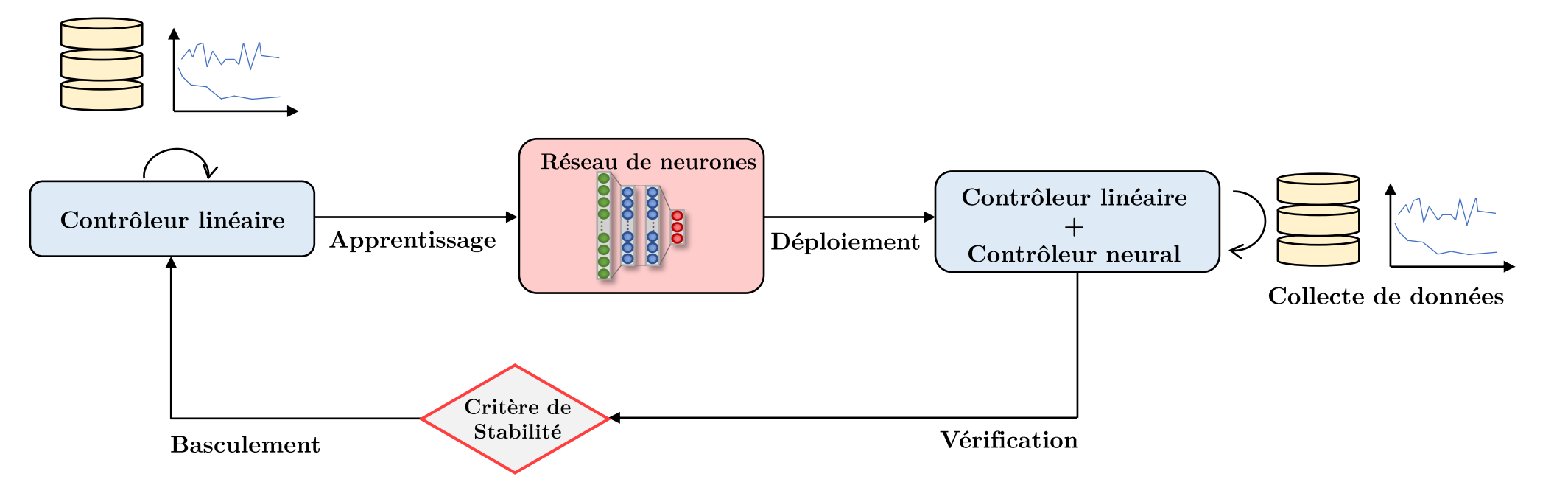

# Approche adoptée

On souhaite répondre aux deux limites suivantes :

- $\blacksquare$  l'apprentissage hors-ligne
- $\blacksquare$  les garanties de stabilité

#### Approche et méthodologie

Apprentissage du réseau de neurones « event-based »

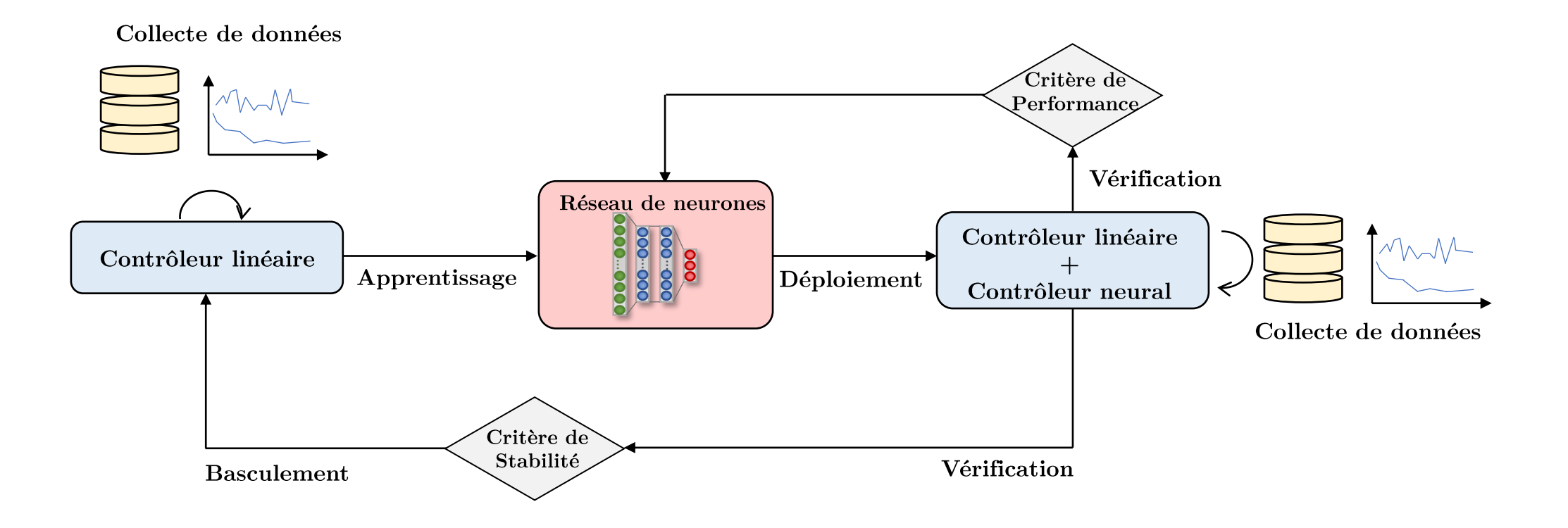

Critère de stabilité

Que se passe-t-il si le RDN reçoit une donnée non vue, non apprise ?

Etape n°1: Evaluer la stabilité du système bouclé avec le réseau.

$$
\begin{aligned}\n\text{Function de Lyapunov:} \\
\begin{vmatrix}\n\mathbf{v} &:= \eta^T \mathbf{P} \eta \\
\dot{\mathbf{v}} &:= -\alpha \omega^T \omega + 2\omega P^{\frac{1}{2}} \bar{B} B_{\zeta}^{-1} \varepsilon_{\eta}\n\end{vmatrix}\n\end{aligned}
$$

 $\varepsilon_{\eta}$ : erreur de prédiction

Etape n°2: Etablir le critère de stabilité, seuil sur l'erreur.  $\|\varepsilon_{\eta}\| < f(\mathcal{V}) = \varepsilon_m$ 

Solution: Si le critère est franchi, on bascule sur le contrôleur initial.

Critère de performances

Que faire si le RDN ne corrige pas correctement le système, sans le déstabiliser ?

Etape n°1: Quantifier la dégradation.

Erreur au comportement linéaire désiré :

$$
\Sigma_{\eta} = \int ||\eta - \eta_{lin}||^2
$$

Etape n°2: Etablir le critère de performance.

$$
\Sigma_{\eta} > \Sigma_m
$$

Solution: Si le critère est atteint et que l'on a collecté suffisamment de données, on déclenche un nouvel apprentissage à partir du précédent RDN.

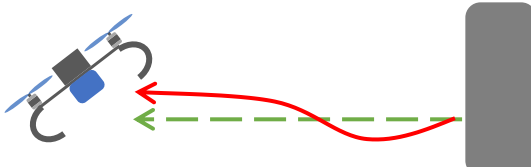

#### Schéma de l'architecture de contrôle complet

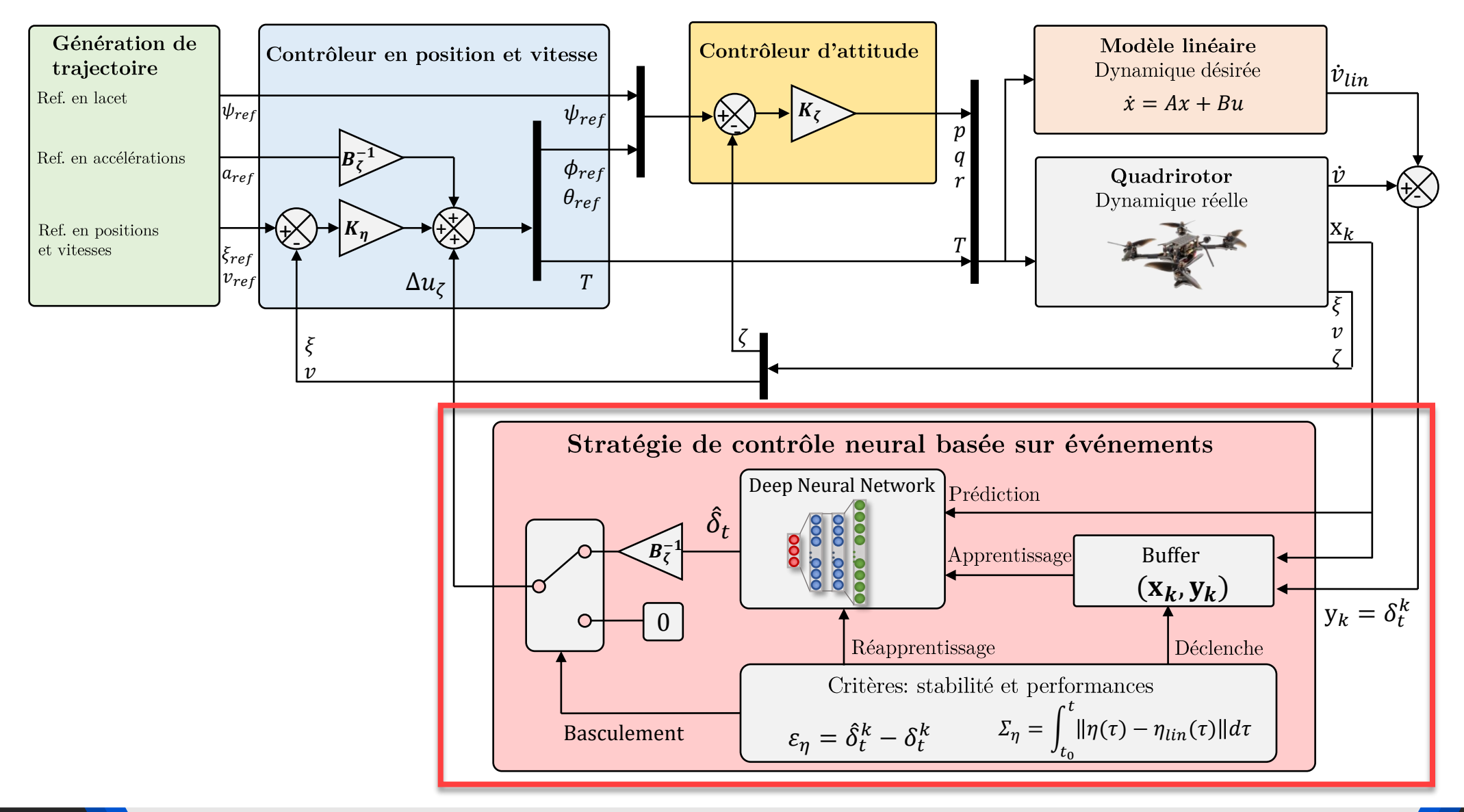

#### Validation en simulation des critères

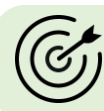

On souhaite valider en simulation les critères proposés

#### Quelles expériences ? I Valider le critère de performances

 $\triangleright$  scénario de cercles dans le plan  $x/y$  puis cercles rayon plus élevée dans le même plan

Valider le critère de stabilité

Secondo de cercles dans le plan  $x/y$  puis des échelons (step) dans le plan  $y/z$ 

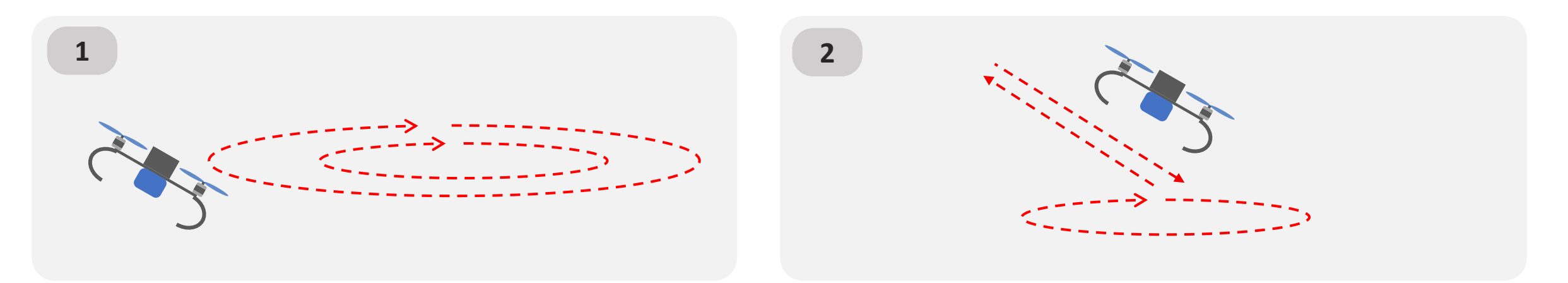

#### Validation en simulation – Critère de performances

Résultat en simulation (GAZEBO) – test du critère de performances = réponse à des cercles dans le plan  $x/y$ 

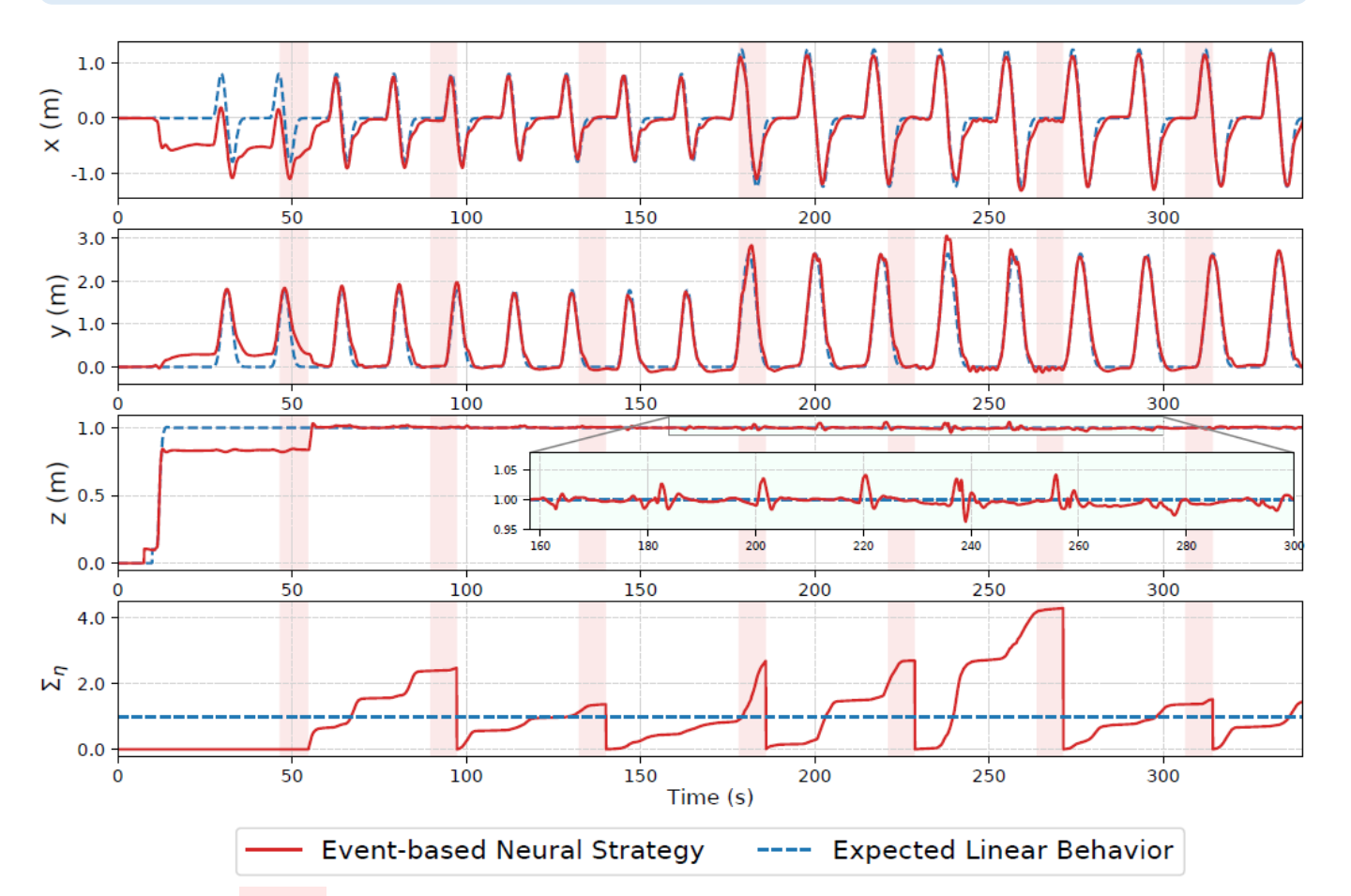

#### Analyses

- Succession de phases d'apprentissage et de  $\Box$ collecte
- Amélioration dès le 1<sup>er</sup> apprentissage
- Amélioration progressive du comportement (/ comportement linaire désiré)

Evolution du critère de performances

Phase d'apprentissage

#### Validation en simulation – Critère de stabilité

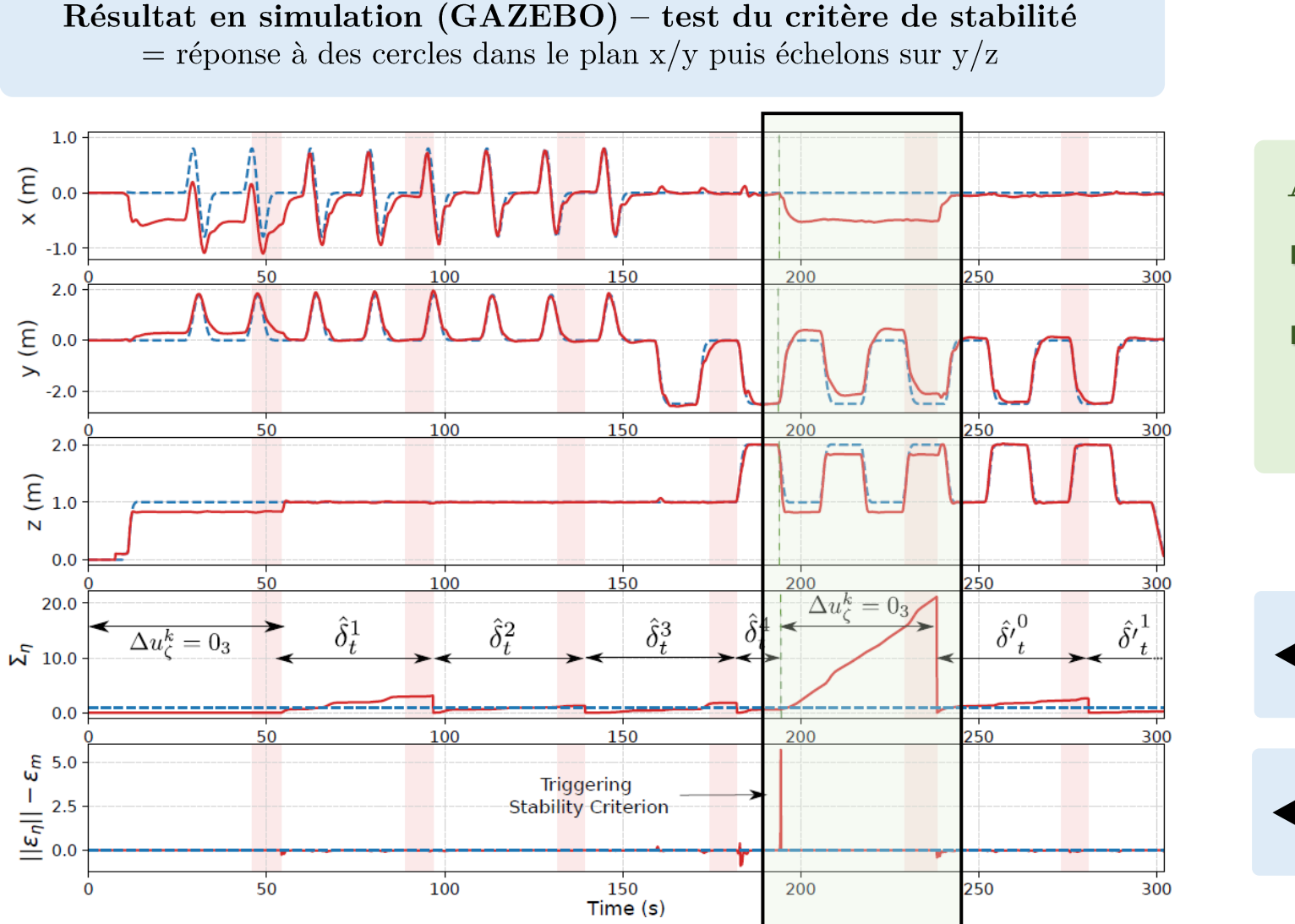

#### Analyses

- Confirmation analyses précédentes  $\Box$
- Comportement « nouveau » non П correctement appris basculement du contrôleur

Evolution du critère de performances

Evolution du critère de stabilité

# Validation expérimentale de l'approche

On souhaite valider expérimentalement l'approche proposée

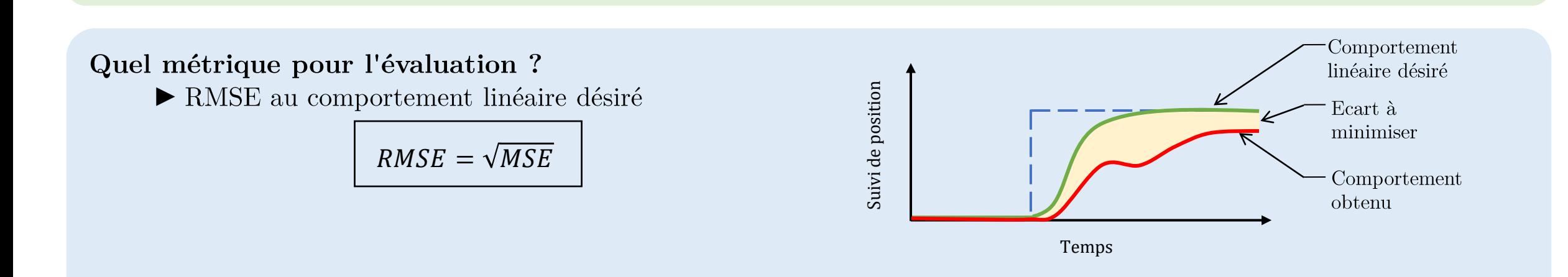

Quel expérience? Des allers-retours face à un vent non constant = sinusoïde variant en amplitude et en moyenne

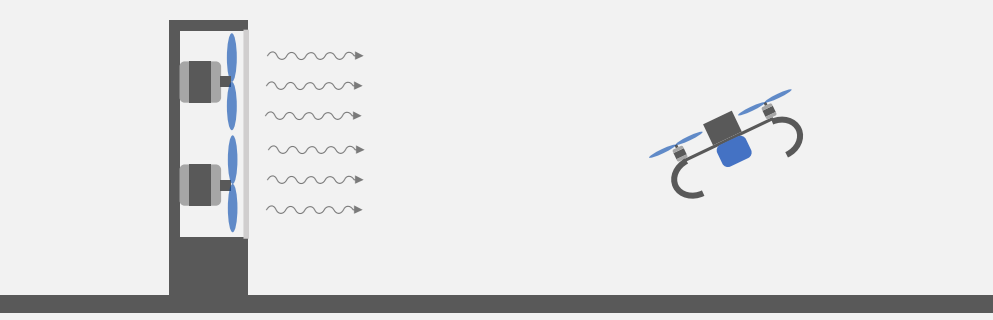

Résultats en vidéo

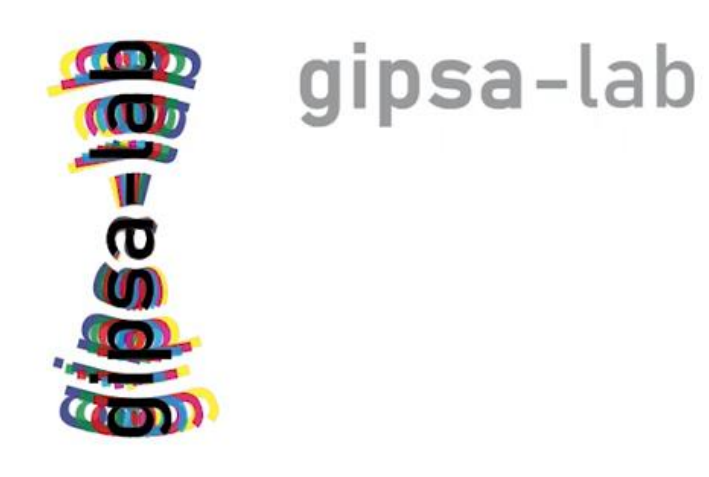

#### Bilan des résultats

## Améliorations

#### Correction du vol :

- Correspondance de la dynamique linéaire désirée
- Meilleurs temps de réponse, pentes, dépassements

#### Apprentissage des effets non modélisés :

- Perturbations extérieures : vent sinusoïdal
- Décharge de batterie

#### Critères de stabilité et performances

- Maintien d'un contrôle stable
- Amélioration des performances en continu

#### Approche en ligne :

- Exploitation de petites bases de données
- Nécessite peu de ressources de calcul

# Effets indésirables

#### Comportement transitoire :

Comportement transitoire oscillant en cas de changement brusque de scénario (/ base de données)

#### Dépendance au contrôle initial :

Apprentissage dépendant du choix de contrôle

# Conclusions

#### Bilans des approches

#### ■ Coupler l'architecture de contrôle en cascade et l'apprentissage

- Simplicité de paramétrage initial maintenu
- Ecart au comportement linéaire désiré minimisé
- Amélioration face aux différentes perturbations : internes / externes  $\bullet$

#### $\blacksquare$  Approche « en ligne »

- Intègre la stabilité au processus de contrôle
- Performances de vol continuellement améliorées  $\bullet$
- Exploitation de petites bases de données

#### Extension des travaux au transport de charge inconnue

Adaptation du contrôle initial et de l'apprentissage

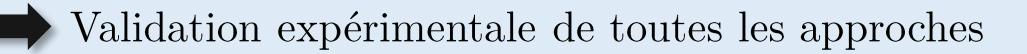

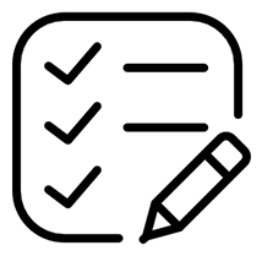

#### Quelques perspectives

#### A court terme ...

- Tester d'autres combinaisons en modifiant le contrôleur initial
	- $\blacktriangleright$  Choix du contrôleur prédéfini : Model Predictive Control

#### Amélioration de l'approche « en ligne »

- $\blacktriangleright$  Gestion de l'oubli Sauvegarde des anciens paramètres plutôt que des données
- $\blacktriangleright$  Amélioration de l'algorithme d'optimisation

#### A long terme ...

Application des méthodes proposées à une flotte de drones

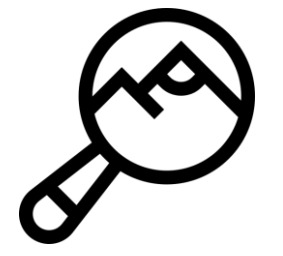

Merci à Pierre, Amaury, Alexandre et Jonathan

pour le support technique apporté, permettant la réalisation des expérimentations

# Conclusion personnelle

# Merci à tous

# Fin de la présentation

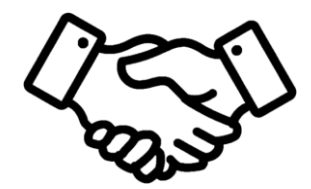

# Merci!

# Questions

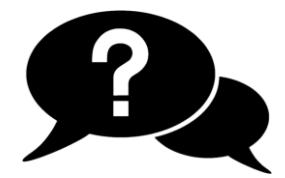